# Package 'decompTumor2Sig'

May 3, 2024

Type Package

Title Decomposition of individual tumors into mutational signatures by signature refitting

**Depends**  $R$ ( $> = 4.0$ ), ggplot2

Imports methods, Matrix, quadprog(>= 1.5-5), GenomicRanges, stats, GenomicFeatures, Biostrings, BiocGenerics, S4Vectors, plyr, utils, graphics, BSgenome.Hsapiens.UCSC.hg19, TxDb.Hsapiens.UCSC.hg19.knownGene, VariantAnnotation, SummarizedExperiment, ggseqlogo, gridExtra, data.table, GenomeInfoDb, readxl

Suggests knitr, rmarkdown, BiocStyle

Version 2.21.0

Date 2022-05-09

Encoding UTF-8

Description Uses quadratic programming for signature refitting, i.e., to decompose the mutation catalog from an individual tumor sample into a set of given mutational signatures (either Alexandrov-model signatures or Shiraishi-model signatures), computing weights that reflect the contributions of the signatures to the mutation load of the tumor.

License GPL-2

URL <http://rmpiro.net/decompTumor2Sig/>,

<https://github.com/rmpiro/decompTumor2Sig>

BugReports <https://github.com/rmpiro/decompTumor2Sig/issues>

biocViews Software, SNP, Sequencing, DNASeq, GenomicVariation, SomaticMutation, BiomedicalInformatics, Genetics, BiologicalQuestion, StatisticalMethod

VignetteBuilder knitr

RoxygenNote 7.1.2

git\_url https://git.bioconductor.org/packages/decompTumor2Sig

git\_branch devel

#### 2 Contents

git\_last\_commit 559c87f git\_last\_commit\_date 2024-04-30 Repository Bioconductor 3.20 Date/Publication 2024-05-03 Author Rosario M. Piro [aut, cre], Sandra Krueger [ctb]

Maintainer Rosario M. Piro <rmpiro@gmail.com>

# **Contents**

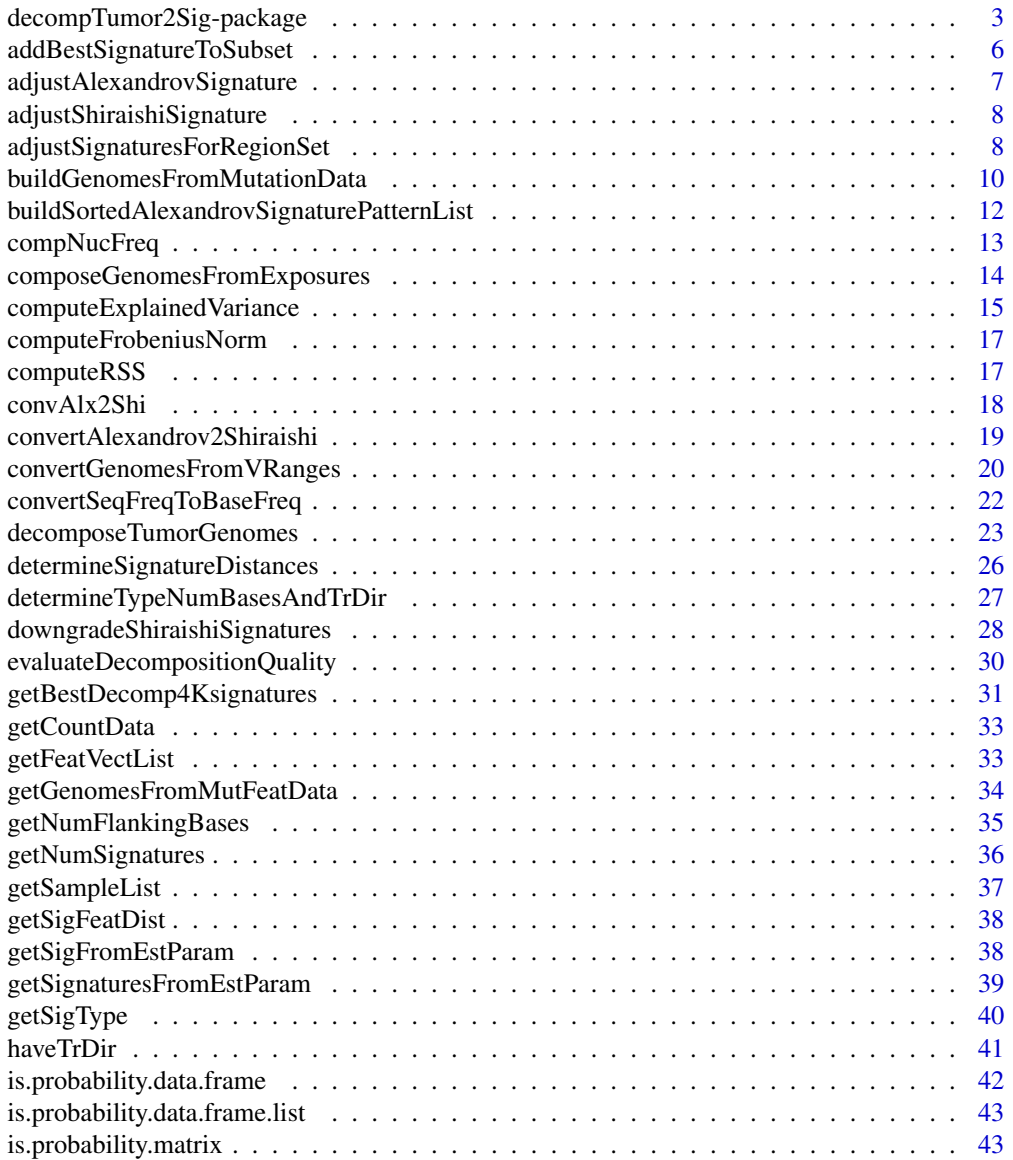

<span id="page-2-0"></span>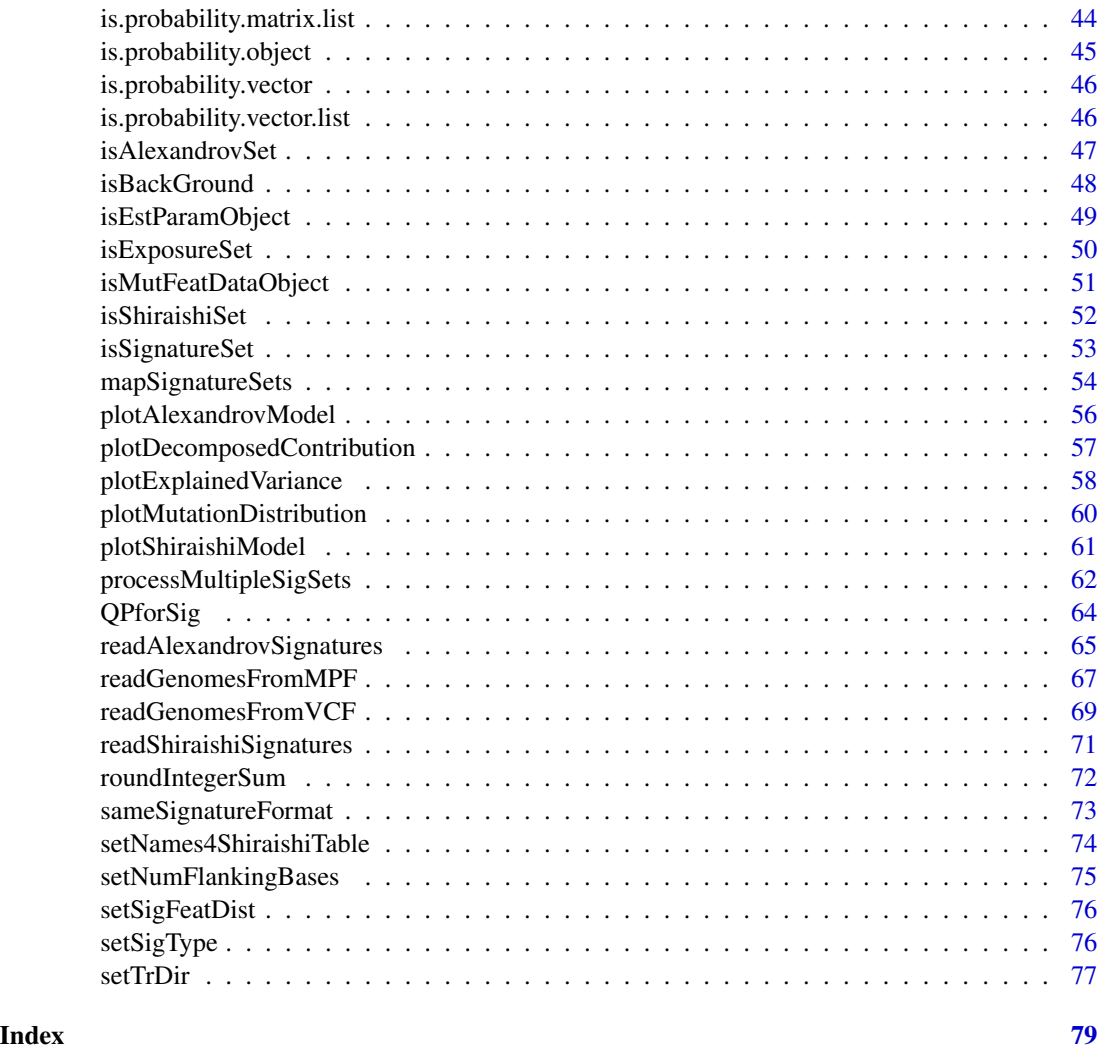

decompTumor2Sig-package

*decompTumor2Sig - Decomposition of individual tumors into mutational signatures by signature refitting*

# <span id="page-2-1"></span>Description

The decompTumor2Sig package uses quadratic programming to decompose the somatic mutation catalog from an individual tumor sample (or multiple individual tumor samples) into a set of given mutational signatures (either of the "Alexandrov model" by Alexandrov et al, Nature 500(7463):415-421, 2013, or the "Shiraishi model" by Shiraishi et al, PLoS Genet 11(12):e1005657, 2015), thus computing weights (or "exposures") that reflect the contributions of the signatures to the mutation load of the tumor.

# Details

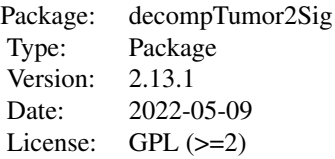

The package provides the following functions:

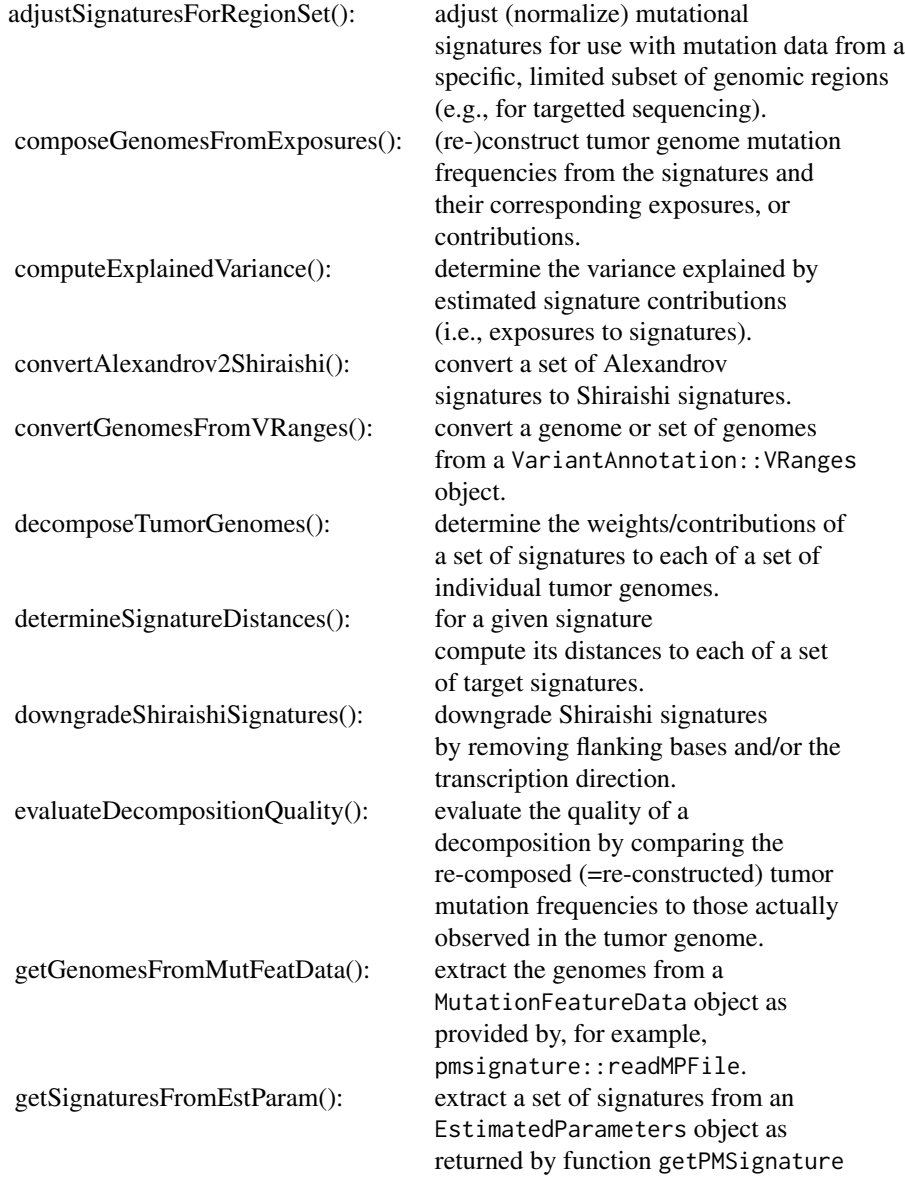

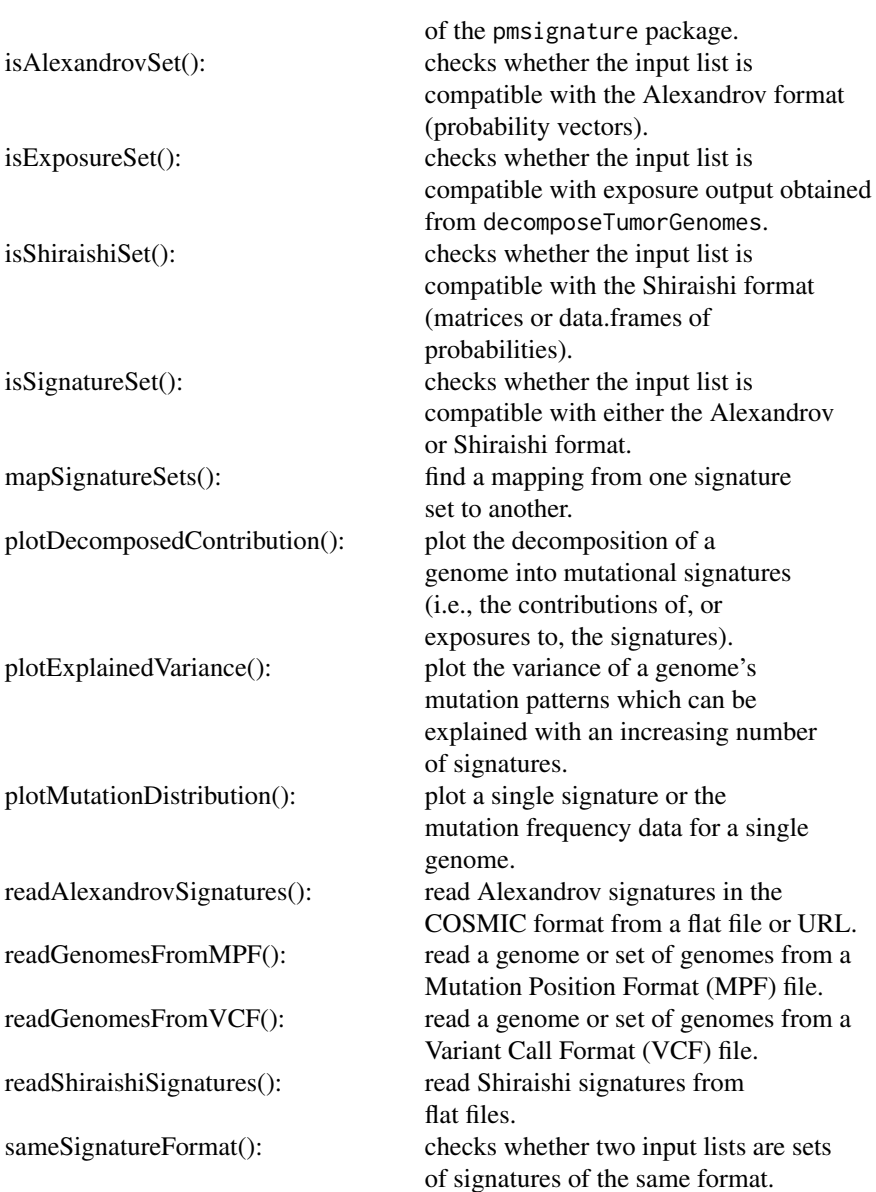

# Author(s)

Rosario M. Piro, Politecnico di Milano [aut, cre] Sandra Krueger, Freie Universitaet Berlin [ctb] Maintainer: Rosario M. Piro E-Mail: <rmpiro@gmail.com> or <rosariomichael.piro@polimi.it>

# References

<http://rmpiro.net/decompTumor2Sig/>

<span id="page-5-0"></span>Krueger, Piro (2019) decompTumor2Sig: Identification of mutational signatures active in individual tumors. BMC Bioinformatics 20(Suppl 4):152.

# addBestSignatureToSubset

*addBestSignatureToSubset (internal function)*

# Description

Add the best signature to an existing subset (highest increase in expl. var.) to improve the approximate decomposition of a genome.

# Usage

```
addBestSignatureToSubset(genome, signatures, subset,
constrainToMaxContribution=FALSE, tolerance=0.1)
```
#### Arguments

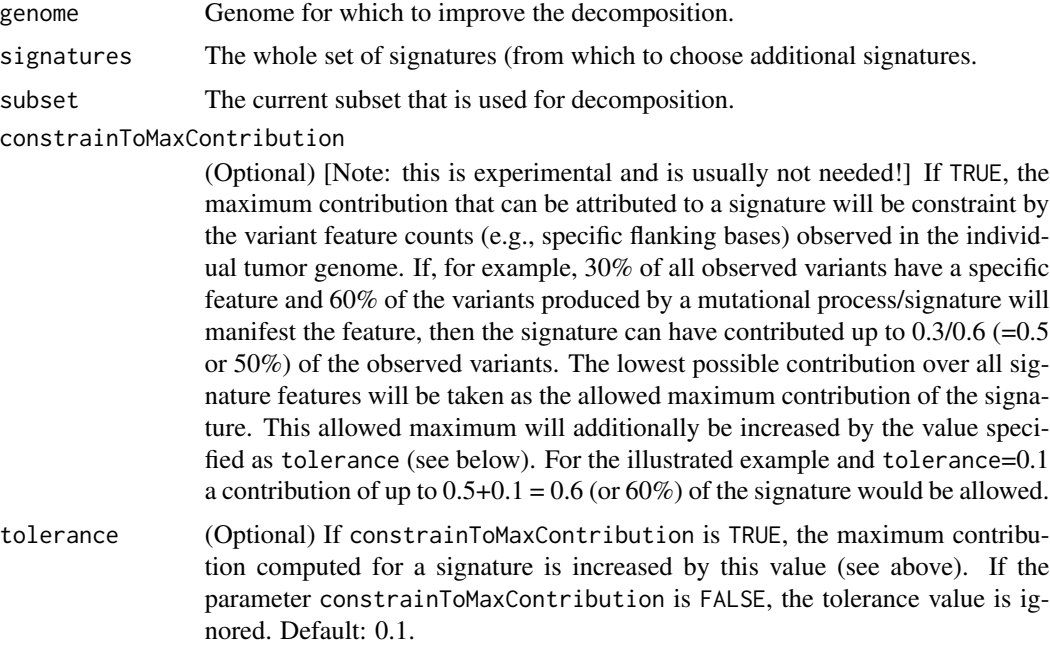

# Value

A list object containing: k=number of signatures; explVar=variance explained by these signatures; sigList=list of the signatures; decomposition=decomposition (exposures) obtained with these signatures.

#### <span id="page-6-0"></span>Author(s)

Rosario M. Piro Politecnico di Milano Maintainer: Rosario M. Piro E-Mail: <rmpiro@gmail.com> or <rosariomichael.piro@polimi.it>

#### References

#### <http://rmpiro.net/decompTumor2Sig/>

Krueger, Piro (2019) decompTumor2Sig: Identification of mutational signatures active in individual tumors. BMC Bioinformatics 20(Suppl 4):152

adjustAlexandrovSignature

*Adjust an Alexandrov signature (internal function)*

#### Description

Adjust an Alexandrov signature by a set of pattern-specific factors.

#### Usage

adjustAlexandrovSignature(signature, factors)

#### Arguments

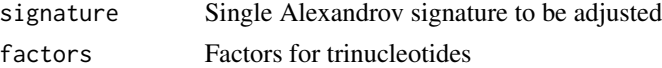

#### Value

Adjusted Alexandrov signature

#### Author(s)

Rosario M. Piro Politecnico di Milano Maintainer: Rosario M. Piro E-Mail: <rmpiro@gmail.com> or <rosariomichael.piro@polimi.it>

# References

<http://rmpiro.net/decompTumor2Sig/>

<span id="page-7-0"></span>adjustShiraishiSignature

*Adjust an Shiraishi signature (internal function)*

#### Description

Adjust an Shiraishi signature by a set of base-specific factors.

# Usage

adjustShiraishiSignature(signature, factorsMatrix)

#### Arguments

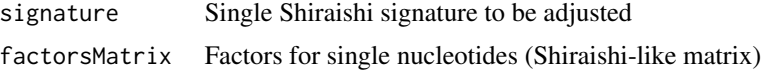

#### Value

Adjusted Shiraishi signature

#### Author(s)

Rosario M. Piro Politecnico di Milano Maintainer: Rosario M. Piro E-Mail: <rmpiro@gmail.com> or <rosariomichael.piro@polimi.it>

#### References

#### <http://rmpiro.net/decompTumor2Sig/>

Krueger, Piro (2019) decompTumor2Sig: Identification of mutational signature active in individual tumors. BMC Bioinformatics 20(Suppl 4):152.

adjustSignaturesForRegionSet *Adjust (normalize) signatures for a set of genomic regions.*

#### Description

'adjustSignaturesForRegionSet()' takes a set of signatures that have been orginally defined with respect to the nucleotide frequencies within a specific reference genome or region (e.g., by deriving them from whole genome mutation data) and adjusts or normalizes them to the often different nucleotide frequencies of another specific subset of genomic regions.

#### Usage

```
adjustSignaturesForRegionSet(signatures,
regionsTarget, regionsOriginal=NULL,
refGenome=BSgenome.Hsapiens.UCSC.hg19::BSgenome.Hsapiens.UCSC.hg19)
```
#### Arguments

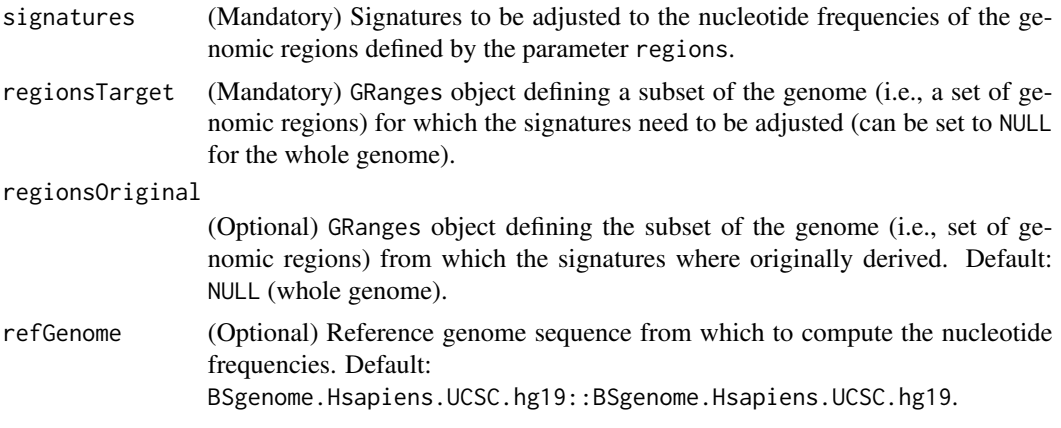

# Details

This may be useful, for example, to perform signature refitting (using [decomposeTumorGenomes](#page-22-1)) for mutation data from targetted sequencing (e.g., only a subset of genes), whole exome sequencing (only exonic regions), or other limited subsets of the genome with particular nucleotide frequencies.

For Alexandrov-type signatures, the important frequencies are those of the whole sequence patterns (e.g., trinucleotides) whose central base can be mutated. Therefore, adjustment factors for individual mutation types (e.g.,  $A[CST]$ G) are computed by comparing the corresponding sequence pattern frequencies (e.g., ACG) between the original reference regions (e.g., whole genome) and the target regions (e.g., target regions of whole exome sequencing).

In the Shiraishi-type signature model, individual bases of the sequence patterns are considered as independent features. Thus, to compute nucleotide frequencies for such signatures, the frequencies of the sequence patterns (computed as for Alexandrov-type signatures) are broken down to singlenucleotide frequencies for the individual positions of the patterns.

In both cases, after the appropriate adjustment of individual features, signatures are re-normalized such that overall probabilites sum up to 1.

# Value

A set of adjusted mutational signatures in the same format as those specified for signatures.

# Author(s)

Rosario M. Piro Politecnico di Milano Maintainer: Rosario M. Piro E-Mail: <rmpiro@gmail.com> or <rosariomichael.piro@polimi.it>

#### References

<http://rmpiro.net/decompTumor2Sig/>

Krueger, Piro (2019) decompTumor2Sig: Identification of mutational signatures active in individual tumors. BMC Bioinformatics 20(Suppl 4):152.

#### See Also

[decompTumor2Sig](#page-2-1) [decomposeTumorGenomes](#page-22-1)

#### Examples

```
### get Alexandrov signatures from COSMIC
signatures <- readAlexandrovSignatures()
```

```
### get gene annotation for the default reference genome (hg19)
library(TxDb.Hsapiens.UCSC.hg19.knownGene)
txdb <- TxDb.Hsapiens.UCSC.hg19.knownGene::TxDb.Hsapiens.UCSC.hg19.knownGene
```

```
### get a GRanges object for gene promoters (-2000 to +200 bases from TSS)
### [taking only the first 1000 for testing purpose]
library(GenomicRanges)
regionsTarget <- promoters(txdb, upstream=2000, downstream=200)[seq(1000)]
```

```
### assume these signatures were derived only from mutation data from
### exons on chromosome X [not true; just for illustrative purpose]
filter <- list(tx_chrom = c("chrX"))
regionsOriginal <- exons(txdb, filter=filter)
```

```
### adjust signatures according to nucleotide frequencies in the target
### subset of the genome
sign_adj <- adjustSignaturesForRegionSet(signatures, regionsTarget,
                                                     regionsOriginal)
```
buildGenomesFromMutationData *buildGenomesFromMutationData (internal function)*

# Description

Build genome data structures (same as signatures) and fill then with mutation data.

#### Usage

```
buildGenomesFromMutationData(snvs, numBases, type, trDir,
uniqueTrDir=TRUE, refGenome, transcriptAnno, verbose)
```
<span id="page-9-0"></span>

# Arguments

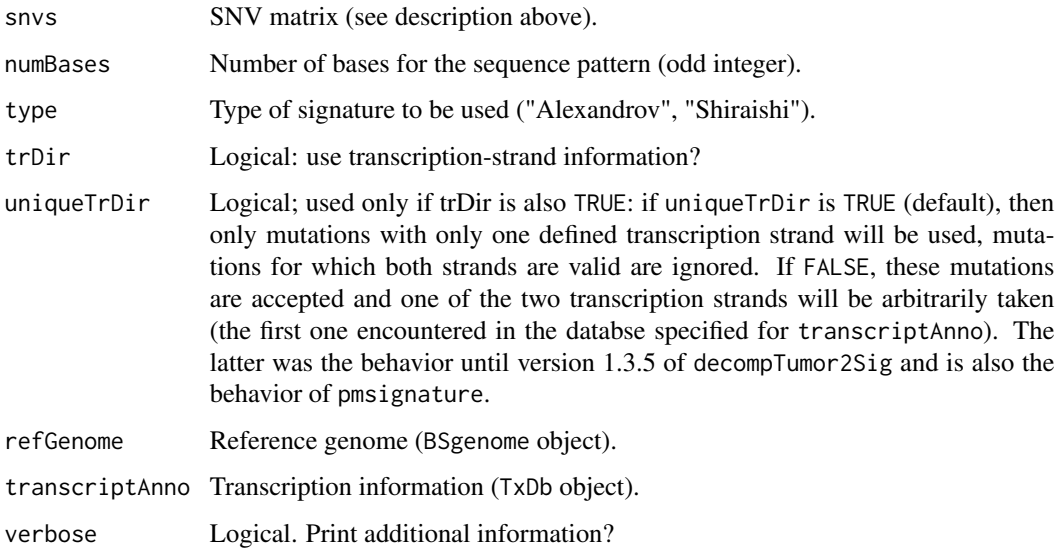

# Details

SNVs are specified as a matrix of the following format (adapted from VCF):  $# >$  snvs $[1:2,]$ # CHROM POS REF ALT FORMAT sample1 sample2 #[1,] "2" "947" "C" "T" "GT:PL:GQ:AD:DP" "1/1:84,6,0:6:0,2:2" NA #[2,] "2" "992" "G" "A" "GT:PL:GQ:AD:DP" "0/1:123,0,33:33:1,3:4" "0/0:..."

# Value

A list of genomes: each genome is represented by the observed frequencies of mutation patterns according to the selected signature type.

# Author(s)

Rosario M. Piro Politecnico di Milano Maintainer: Rosario M. Piro E-Mail: <rmpiro@gmail.com> or <rosariomichael.piro@polimi.it>

# References

#### <http://rmpiro.net/decompTumor2Sig/>

<span id="page-11-0"></span>buildSortedAlexandrovSignaturePatternList *buildSortedAlexandrovSignaturePatternList (internal function)*

# Description

Build and sort the pattern list of an Alexandrov signature in the following way: First according to the base change: C>A, C>G, C>T, T>A, T>C, T>G, then within these categories according to the flanking bases: A, C, G, T.

#### Usage

buildSortedAlexandrovSignaturePatternList(numBases, trDir)

## **Arguments**

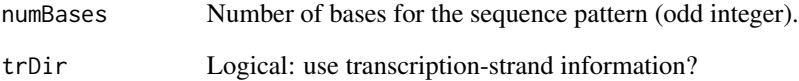

# Value

A sorted list of mutation features (e.g., triplets with base change).

#### Author(s)

Rosario M. Piro Politecnico di Milano Maintainer: Rosario M. Piro E-Mail: <rmpiro@gmail.com> or <rosariomichael.piro@polimi.it>

#### References

#### <http://rmpiro.net/decompTumor2Sig/>

<span id="page-12-0"></span>

# Description

Compute nucleotide frequencies for a reference genome and a region set.

# Usage

```
compNucFreq(refGenome, regions=NULL, numBases=1, mergeByRevComp=TRUE)
```
# Arguments

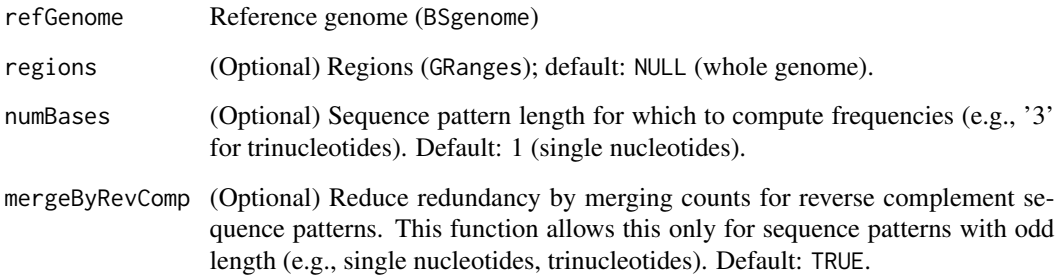

#### Value

Vector of computed nucleotide frequencies

# Author(s)

Rosario M. Piro Politecnico di Milano Maintainer: Rosario M. Piro E-Mail: <rmpiro@gmail.com> or <rosariomichael.piro@polimi.it>

# References

# <http://rmpiro.net/decompTumor2Sig/>

#### <span id="page-13-1"></span><span id="page-13-0"></span>composeGenomesFromExposures

*Compose tumor genomes from exposures.*

# Description

'composeGenomesFromExposures()' re-composes (or predicts) tumor genomes (i.e., their mutation frequencies) from the given mutational signatures and their corresponding exposures, or contributions. The (re-)composition is performed by computing the weighted sum of the mutational signatures, where the weights are the exposures (=contributions) of the corresponding signatures. This can, for example, be used to verify that a decomposition obtained from decomposeTumorGenomes is meaningful.

#### Usage

composeGenomesFromExposures(exposures, signatures)

#### Arguments

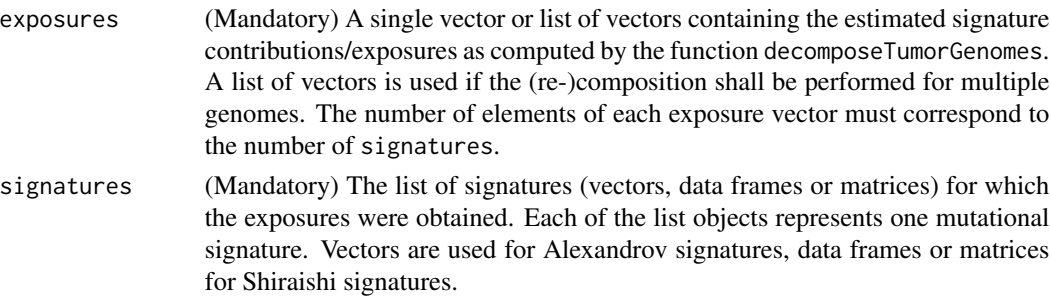

# Value

A list of "predicted" genomes, i.e., the frequencies of their mutational patterns computed as weighted sums of the mutational signatures, where the weights correspond to the contributions of, i.e., exposures to, the corresponding signatures.

#### Author(s)

Rosario M. Piro Politecnico di Milano Maintainer: Rosario M. Piro E-Mail: <rmpiro@gmail.com> or <rosariomichael.piro@polimi.it>

#### References

#### <http://rmpiro.net/decompTumor2Sig/>

# <span id="page-14-0"></span>computeExplainedVariance 15

# See Also

[decompTumor2Sig](#page-2-1) [decomposeTumorGenomes](#page-22-1)

# Examples

```
### get Alexandrov signatures from COSMIC
signatures <- readAlexandrovSignatures()
### load preprocessed breast cancer genomes (object 'genomes') from
### Nik-Zainal et al (PMID: 22608084)
gfile <- system.file("extdata",
        "Nik-Zainal_PMID_22608084-genomes-Alexandrov_3bases.Rdata",
        package="decompTumor2Sig")
load(gfile)
### compute exposures
exposures <- decomposeTumorGenomes(genomes, signatures, verbose=FALSE)
### re-compose (predict) tumor genome features from exposures
predGenomes <- composeGenomesFromExposures(exposures, signatures)
```
<span id="page-14-1"></span>computeExplainedVariance

*Compute the explained variance.*

### Description

'computeExplainedVariance()' computes for one or more tumors the variance which is explained by the estimated contributions (exposures) of a set of signatures when compared to the observed genomes.

#### Usage

computeExplainedVariance(exposures, signatures, genomes)

#### Arguments

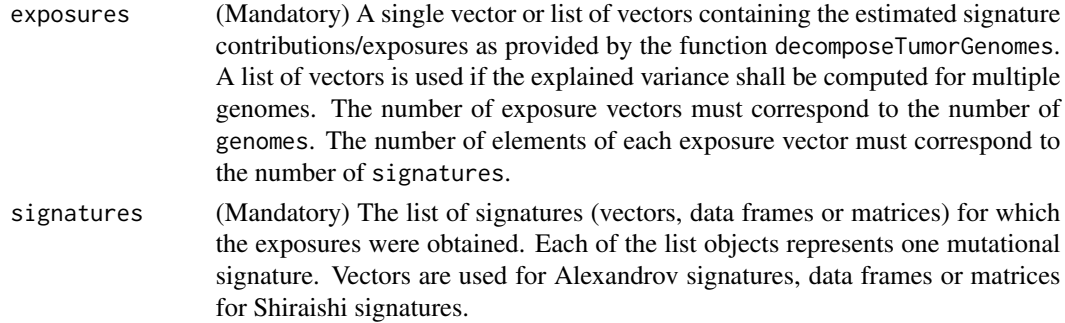

genomes (Mandatory) Can be either a vector, a data frame or a matrix (for an individual tumor genome), or a list of one of these object types (for multiple tumors). Each tumor genome must be of the same form as the signatures.

#### Value

A numeric vector of explained variances, one for each genome.

#### Author(s)

Rosario M. Piro Politecnico di Milano Maintainer: Rosario M. Piro E-Mail: <rmpiro@gmail.com> or <rosariomichael.piro@polimi.it>

#### References

#### <http://rmpiro.net/decompTumor2Sig/>

Krueger, Piro (2019) decompTumor2Sig: Identification of mutational signatures active in individual tumors. BMC Bioinformatics 20(Suppl 4):152.

# See Also

[decompTumor2Sig](#page-2-1) [decomposeTumorGenomes](#page-22-1) [plotExplainedVariance](#page-57-1)

#### Examples

```
### get Alexandrov signatures from COSMIC
signatures <- readAlexandrovSignatures()
### load preprocessed breast cancer genomes (object 'genomes') from
### Nik-Zainal et al (PMID: 22608084)
gfile <- system.file("extdata",
         "Nik-Zainal_PMID_22608084-genomes-Alexandrov_3bases.Rdata",
         package="decompTumor2Sig")
load(gfile)
```

```
### compute exposures
exposures <- decomposeTumorGenomes(genomes, signatures, verbose=FALSE)
```

```
### compute explained variance for the tumor genomes
computeExplainedVariance(exposures, signatures, genomes)
```
<span id="page-16-0"></span>computeFrobeniusNorm *computeFrobeniusNorm (internal function)*

# Description

Compute the Frobenius norm of a numeric matrix (if this matrix is the difference between two matrices, then this corresponds to the Frobenius distance between these two matrices).

#### Usage

```
computeFrobeniusNorm(A)
```
#### Arguments

A The numeric matrix.

#### Value

The Frobenius norm.

#### Author(s)

Rosario M. Piro Politecnico di Milano Maintainer: Rosario M. Piro E-Mail: <rmpiro@gmail.com> or <rosariomichael.piro@polimi.it>

# References

# <http://rmpiro.net/decompTumor2Sig/>

Krueger, Piro (2019) decompTumor2Sig: Identification of mutational signatures active in individual tumors. BMC Bioinformatics 20(Suppl 4):152.

computeRSS *computeRSS (internal function)*

# Description

Compute the residual sum of squares (RSS), i.e., the sum of squared errors.

#### Usage

computeRSS(x, y)

# Arguments

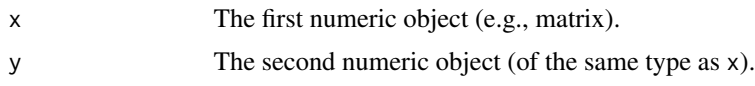

# Value

The RSS.

# Author(s)

Rosario M. Piro Politecnico di Milano Maintainer: Rosario M. Piro E-Mail: <rmpiro@gmail.com> or <rosariomichael.piro@polimi.it>

# References

<http://rmpiro.net/decompTumor2Sig/>

Krueger, Piro (2019) decompTumor2Sig: Identification of mutational signatures active in individual tumors. BMC Bioinformatics 20(Suppl 4):152.

convAlx2Shi *convAlx2Shi (internal function)*

# Description

Convert a single Alexandrov signature to a Shiraishi signature.

#### Usage

convAlx2Shi(x)

#### Arguments

x The Alexandrov signature (mutation pattern vector) to be converted.

#### Value

A Shiraishi signature (mutation pattern matrix).

# Author(s)

Rosario M. Piro Politecnico di Milano Maintainer: Rosario M. Piro E-Mail: <rmpiro@gmail.com> or <rosariomichael.piro@polimi.it>

<span id="page-17-0"></span>

#### <span id="page-18-0"></span>References

<http://rmpiro.net/decompTumor2Sig/>

Krueger, Piro (2019) decompTumor2Sig: Identification of mutational signatures active in individual tumors. BMC Bioinformatics 20(Suppl 4):152.

convertAlexandrov2Shiraishi

*Convert Alexandrov-type signatures to Shiraishi signatures*

#### Description

'convertAlexandrov2Shiraishi()' converts a set Alexandrov signatures to the Shiraishi model, summing the respective frequencies of base changes, and upstream and downstream flanking bases. In most cases, the resulting Shiraishi signatures don't provide information on the transcription strand, as this is not part of the standard Alexandrov signatures. While the conversion is mainly thought for signatures, it actually works also for mutation frequency data from genomes which have the same format. [Attention: this conversion entails a loss of specificity and the applicability of Shiraishi signatures derived from Alexandrov signatures has not been extensively explored!]

#### Usage

convertAlexandrov2Shiraishi(signatures)

#### Arguments

signatures (Mandatory) A list of Alexandrov signatures with named elements as produced by readAlexandrovSignatures.

# Value

A list of Shiraishi signatures that can be used for decomposeTumorGenomes.

# Author(s)

Rosario M. Piro Politecnico di Milano Maintainer: Rosario M. Piro E-Mail: <rmpiro@gmail.com> or <rosariomichael.piro@polimi.it>

#### References

<http://rmpiro.net/decompTumor2Sig/>

# See Also

```
decompTumor2Sig
readAlexandrovSignatures
readShiraishiSignatures
```
# Examples

```
### get Alexandrov signatures from COSMIC
signAlexandrov <- readAlexandrovSignatures()
```

```
### convert them to the Shiraishi model
signShiraishi <- convertAlexandrov2Shiraishi(signAlexandrov)
```
convertGenomesFromVRanges

*Convert genomes from a* VRanges *object*

# Description

'convertGenomesFromVRanges()' converts the SNVs of a single tumor genome (sample) or a set of genomes from a VRanges object (package VariantAnnotation) and determines the mutation frequencies according to a specific model of mutational signatures (Alexandrov or Shiraishi), such that the resulting format can be used as genomes input for decomposeTumorGenomes.

#### Usage

```
convertGenomesFromVRanges(vranges, numBases=5, type="Shiraishi",
trDir=TRUE, enforceUniqueTrDir=TRUE,
refGenome=BSgenome.Hsapiens.UCSC.hg19::BSgenome.Hsapiens.UCSC.hg19,
transcriptAnno=
TxDb.Hsapiens.UCSC.hg19.knownGene::TxDb.Hsapiens.UCSC.hg19.knownGene,
verbose=TRUE)
```
# **Arguments**

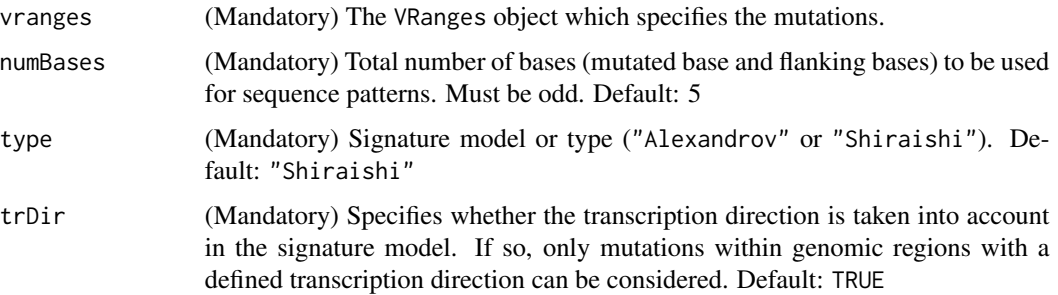

<span id="page-19-0"></span>

#### enforceUniqueTrDir

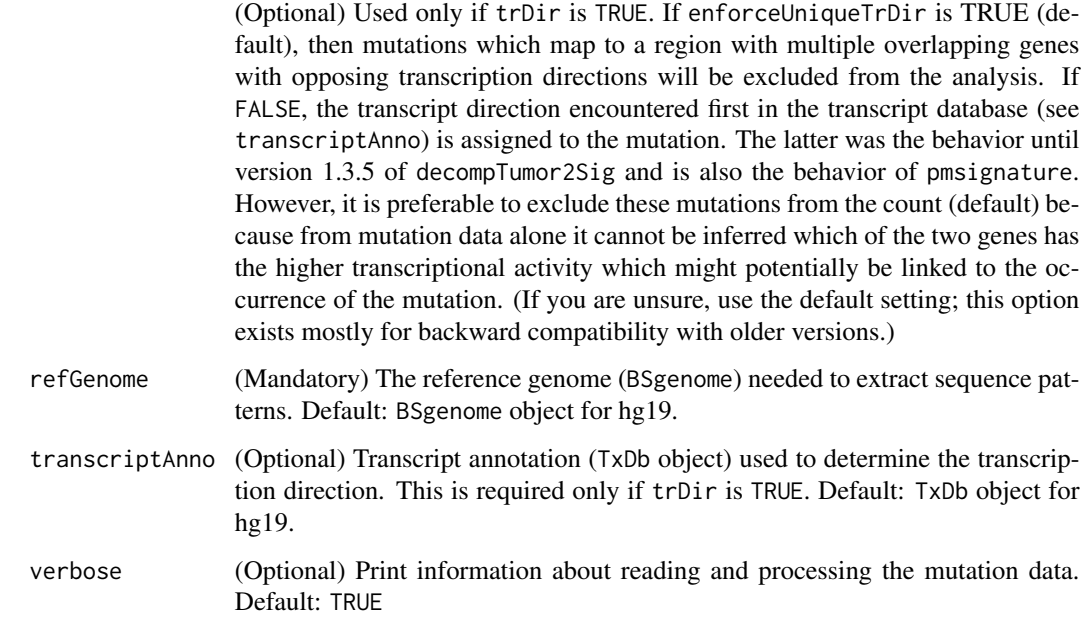

# Value

A list containing the genomes in terms of frequencies of the mutated sequence patterns. This list of genomes can be used for decomposeTumorGenomes.

# Author(s)

Rosario M. Piro Politecnico di Milano Maintainer: Rosario M. Piro E-Mail: <rmpiro@gmail.com> or <rosariomichael.piro@polimi.it>

### References

#### <http://rmpiro.net/decompTumor2Sig/>

Krueger, Piro (2019) decompTumor2Sig: Identification of mutational signatures active in individual tumors. BMC Bioinformatics 20(Suppl 4):152.

# See Also

[decompTumor2Sig](#page-2-1) [decomposeTumorGenomes](#page-22-1) [readGenomesFromVCF](#page-68-1) [readGenomesFromMPF](#page-66-1) [getGenomesFromMutFeatData](#page-33-1)

#### <span id="page-21-0"></span>Examples

```
### load the reference genome and the transcript annotation database
refGenome <- BSgenome.Hsapiens.UCSC.hg19::BSgenome.Hsapiens.UCSC.hg19
transcriptAnno <-
 TxDb.Hsapiens.UCSC.hg19.knownGene::TxDb.Hsapiens.UCSC.hg19.knownGene
### take the breast cancer genomes from Nik-Zainal et al (PMID: 22608084)
gfile <- system.file("extdata",
         "Nik-Zainal_PMID_22608084-VCF-convertedfromMPF.vcf.gz",
        package="decompTumor2Sig")
### get the corresponding VRanges object (using the VariantAnnotation
### package)
library(VariantAnnotation)
vr <- readVcfAsVRanges(gfile, genome="hg19")
### convert the VRanges object to the decompTumor2Sig format
genomes <- convertGenomesFromVRanges(vr, numBases=5, type="Shiraishi",
         trDir=TRUE, enforceUniqueTrDir=TRUE, refGenome=refGenome,
         transcriptAnno=transcriptAnno, verbose=FALSE)
```

```
convertSeqFreqToBaseFreq
```
*Convert sequence pattern frequencies to base frequencies (internal function)*

#### Description

Convert sequence pattern frequencies (Alexandrov-like) to frequencies for individual bases (Shiraishilike).

#### Usage

```
convertSeqFreqToBaseFreq(frequencies, sigType)
```
# Arguments

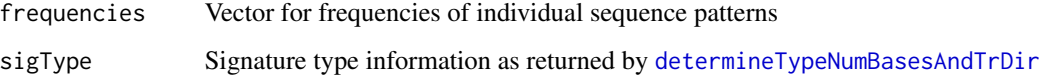

#### Value

Shiraishi signature-like matrix of per-base nucleotide frequencies

#### <span id="page-22-0"></span>Author(s)

Rosario M. Piro Politecnico di Milano Maintainer: Rosario M. Piro E-Mail: <rmpiro@gmail.com> or <rosariomichael.piro@polimi.it>

#### References

#### <http://rmpiro.net/decompTumor2Sig/>

Krueger, Piro (2019) decompTumor2Sig: Identification of mutational signatures active in individual tumors. BMC Bioinformatics 20(Suppl 4):152.

<span id="page-22-1"></span>decomposeTumorGenomes *Decompose tumor genomes into mutational signatures*

#### Description

'decomposeTumorGenomes()' is the core function of this package. It decomposes tumor genomes into a given set of mutational signatures by computing their contributions (exposures) to the mutational load via quadratic programming. The function takes a set of mutational signatures and the mutation features of one or more tumor genomes and computes weights, i.e., contributions for each of the signatures in each individual genome. Alternatively, the function can determine for each genome only a subset of signatures whose contributions are sufficient to exceed a user-given minimum threshold for the explained variance of the genome's mutation patterns.

#### Usage

```
decomposeTumorGenomes(genomes, signatures, minExplainedVariance=NULL,
minNumSignatures=2, maxNumSignatures=NULL, greedySearch=FALSE,
constrainToMaxContribution=FALSE, tolerance=0.1, verbose=FALSE)
```
#### Arguments

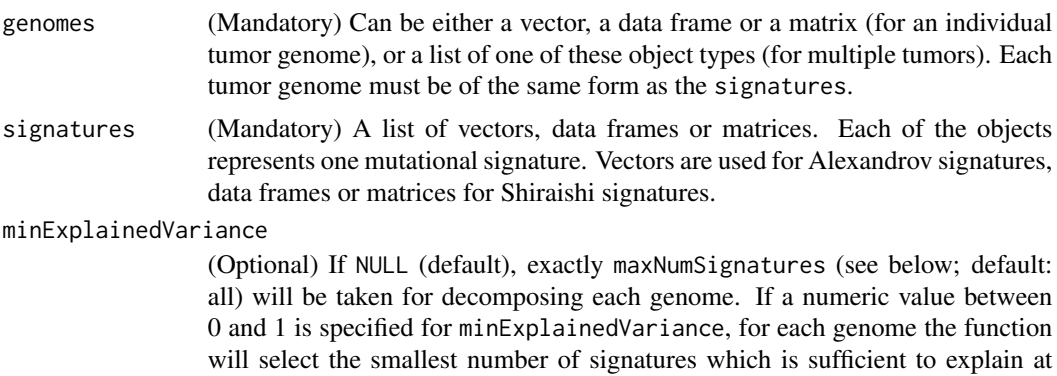

least the specified fraction of the variance of the genome's mutation patterns.

E.g., if minExplainedVariance=0.99 the smallest subset of signatures that explains at least 99% of the variance is taken. Please note: depending on the number of signatures, this may take quite a while because by default for each number K of signatures, all possible subsets composed of K signatures will be tested to identify the subset that explains the highest part of the variance. If not enough variance is explained, K will be incremented by one. Notes: 1) to speed up the search, the parameters minNumSignatures, maxNumSignatures and greedySearch can be used; 2) for genomes for which none of the possible subsets of signatures explains enough variance, the returned exposure vector will be set to NULL.

minNumSignatures

(Optional) Used if minExplainedVariance is specified (see above). To find the smallest subset of signatures which explain the variance, at least this number of signatures will be taken. This can be used to reduce the search space in a time-consuming search over a large number of signatures.

maxNumSignatures

(Optional) If minExplainedVariance is specified to find the smallest subset of signatures which explain the variance, at most maxNumSignatures will be taken. This can be used to reduce the search space in a time-consuming search over a large number of signatures. If minExplainedVariance is NULL, then exactly maxNumSignatures signatures will be used. The default for maxNumSignatures is NULL (all signatures).

greedySearch (Optional) Used only in case minExplainedVariance has been specified. If greedySearch is TRUE then not all possible combinations of minNumSignatures to maxNumSignatures signatures will be checked. Instead, first all possible combinations for exactly minNumSignatures will be checked to select the best starting set, then iteratively the next best signature will be added (maximum increase in explained variability) until minExplainedVariance of the variance can be explained (or maxNumSignatures is exceeded). NOTE: this approximate search is highly recommended for large sets of signatures  $(>15)$ !

constrainToMaxContribution

(Optional) [Note: this is EXPERIMENTAL and is usually not needed!] If TRUE, the maximum contribution that can be attributed to a signature will be constraint by the variant feature counts (e.g., specific flanking bases) observed in the individual tumor genome. If, for example, 30% of all observed variants have a specific feature and 60% of the variants produced by a mutational process/signature will manifest the feature, then the signature can have contributed up to  $0.3/0.6$ (=0.5 or 50%) of the observed variants. The lowest possible contribution over all signature features will be taken as the allowed maximum contribution of the signature. This allowed maximum will additionally be increased by the value specified as tolerance (see below). For the illustrated example and tolerance=0.1 a contribution of up to  $0.5+0.1 = 0.6$  (or  $60\%$ ) of the signature would be allowed.

tolerance (Optional) If constrainToMaxContribution is TRUE, the maximum contribution computed for a signature is increased by this value (see above). If the parameter constrainToMaxContribution is FALSE, the tolerance value is ignored. Default: 0.1.

verbose (Optional) If TRUE some information about the processed genome and used number of signatures will be printed.

#### Value

A list of signature weight vectors (also called 'exposures'), one for each tumor genome. E.g., the first vector element of the first list object is the weight/contribution of the first signature to the first tumor genome. IMPORTANT: If minExplainedVariance is specified, then the exposures of a genome will NOT be returned if the minimum explained variance is not reached within the requested minimum and maximum numbers of signatures (minNumSignatures and maxNumSignatures)! The corresponding exposure vector will be set to NULL.

### Author(s)

Rosario M. Piro, Politecnico di Milano Sandra Krueger, Freie Universitaet Berlin Maintainer: Rosario M. Piro E-Mail: <rmpiro@gmail.com> or <rosariomichael.piro@polimi.it>

#### References

<http://rmpiro.net/decompTumor2Sig/>

Krueger, Piro (2019) decompTumor2Sig: Identification of mutational signatures active in individual tumors. BMC Bioinformatics 20(Suppl 4):152.

#### See Also

[decompTumor2Sig](#page-2-1)

# Examples

```
### get Alexandrov signatures from COSMIC
signatures <- readAlexandrovSignatures()
### load reference genome
refGenome <- BSgenome.Hsapiens.UCSC.hg19::BSgenome.Hsapiens.UCSC.hg19
### read breast cancer genomes from Nik-Zainal et al (PMID: 22608084)
gfile <- system.file("extdata",
         "Nik-Zainal_PMID_22608084-VCF-convertedfromMPF.vcf.gz",
         package="decompTumor2Sig")
```

```
genomes <- readGenomesFromVCF(gfile, numBases=3, type="Alexandrov",
         trDir=FALSE, refGenome=refGenome, verbose=FALSE)
```

```
### compute exposures
exposures <- decomposeTumorGenomes(genomes, signatures, verbose=FALSE)
### (for further examples on searching subsets, please see the vignette)
```
<span id="page-25-0"></span>determineSignatureDistances

*Determine differences between a given signature and a set of target signatures.*

# Description

'determineSignatureDistances()' determines all distances (i.e., differences) between a given signature (of type Alexandrov or Shiraishi) and a set of target signatures (of the same type). This can help to compare signatures that have been determined in different ways or from different datasets. Different distance measures can be used (see details below).

# Usage

```
determineSignatureDistances(fromSignature, toSignatures,
                                   method="euclidean")
```
# Arguments

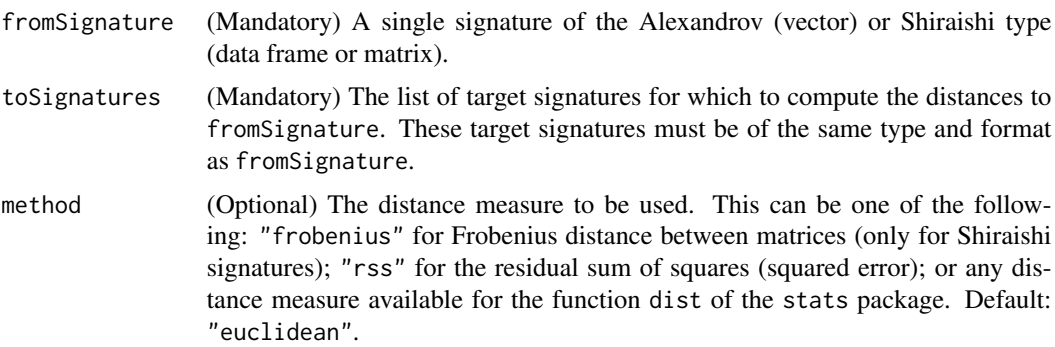

# Details

Distances that can be used are:

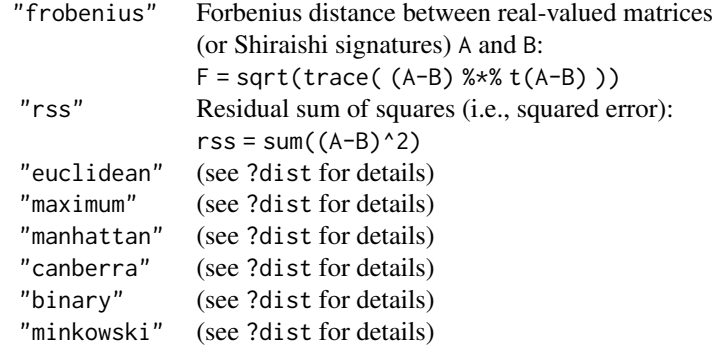

#### <span id="page-26-0"></span>Value

A signature-named vector containing all distances. This vector has the same order as the target signature list, so it is not sorted according to distance.

#### Author(s)

Rosario M. Piro Politecnico di Milano Maintainer: Rosario M. Piro E-Mail: <rmpiro@gmail.com> or <rosariomichael.piro@polimi.it>

#### References

#### <http://rmpiro.net/decompTumor2Sig/>

Krueger, Piro (2019) decompTumor2Sig: Identification of mutational signatures active in individual tumors. BMC Bioinformatics 20(Suppl 4):152.

#### See Also

[decompTumor2Sig](#page-2-1) [mapSignatureSets](#page-53-1)

#### Examples

### get Alexandrov signatures from COSMIC signAlexandrov <- readAlexandrovSignatures()

### convert them to Shiraishi signatures signAlex2Shi <- convertAlexandrov2Shiraishi(signAlexandrov)

```
### define an arbitrary signature just for testing
### (similar to signature 1)
testSig <- matrix(c(0.1, 0, 0.7, 0.1, 0.1, 0,
                   0.3, 0.2, 0.3, 0.2, 0, 0,
                   0.2, 0.1, 0.5, 0.2, 0, 0), nrow=3, byrow=TRUE)
```
### compute distances of the test signature to the converted ### Alexandrov signatures from COSMIC determineSignatureDistances(testSig, signAlex2Shi, method="frobenius")

<span id="page-26-1"></span>determineTypeNumBasesAndTrDir *determineTypeNumBasesAndTrDir (internal function)*

#### <span id="page-27-0"></span>Description

For a given signature or genome representation: determine the type (Shiraishi or Alexandrov), the number of bases, and whether transcription-strand information is included.

#### Usage

determineTypeNumBasesAndTrDir(mutData)

#### Arguments

mutData The mutation frequency data of the signature or genome.

# Value

A list object composed of: "type"=type of signature or genome; "numBases"=number of bases of the sequence patterns; and "trDir"=logical value indicating whether transcription-strand information has been considered in the mutation frequency data.

#### Author(s)

Rosario M. Piro Politecnico di Milano Maintainer: Rosario M. Piro E-Mail: <rmpiro@gmail.com> or <rosariomichael.piro@polimi.it>

#### References

#### <http://rmpiro.net/decompTumor2Sig/>

Krueger, Piro (2019) decompTumor2Sig: Identification of mutational signatures active in individual tumors. BMC Bioinformatics 20(Suppl 4):152.

downgradeShiraishiSignatures

*Downgrade Shiraishi-type signatures.*

#### Description

'downgradeShiraishiSignatures()' downgrades/trims signatures of the Shiraishi type by discarding flanking bases (reducing the length of the sequence pattern) and/or the transcription direction. The downgrade doesn't pose a problem because the flanking bases and the transcription direction are considered as independent features according to the Shiraishi model of mutational signatures.

#### Usage

```
downgradeShiraishiSignatures(signatures, numBases=NULL,
removeTrDir=FALSE)
```
# Arguments

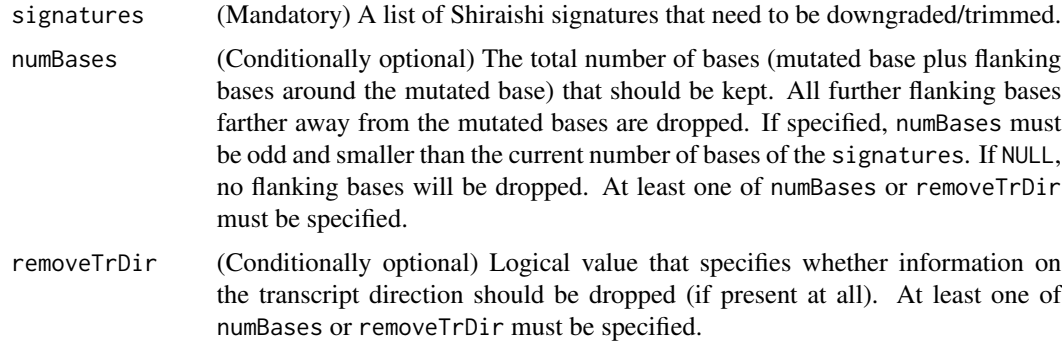

# Value

A list of Shiraishi signatures that have been accordingly downgraded.

#### Author(s)

Rosario M. Piro Politecnico di Milano Maintainer: Rosario M. Piro E-Mail: <rmpiro@gmail.com> or <rosariomichael.piro@polimi.it>

#### References

<http://rmpiro.net/decompTumor2Sig/>

Krueger, Piro (2019) decompTumor2Sig: Identification of mutational signatures active in individual tumors. BMC Bioinformatics 20(Suppl 4):152.

# See Also

[decompTumor2Sig](#page-2-1)

#### Examples

```
### Load 15 Shiraishi signatures obtained from 435 tumor genomes from
### Alexandrov et al. (number of bases: 5, transcription direction: yes)
sfile <- system.file("extdata",
        "Alexandrov_PMID_23945592_435_tumors-pmsignature-15sig.Rdata",
        package="decompTumor2Sig")
load(sfile)
```
### downgrade the signatures to include only 3 bases and drop the ### transcription direction downgradeShiraishiSignatures(signatures, numBases=3, removeTrDir=TRUE)

```
evaluateDecompositionQuality
```
*Evaluate tumor decomposition quality.*

# Description

'evaluateDecompositionQuality()' evaluates the quality of the decomposition into exposures of a single tumor. The function evaluates the quality of a decomposition obtained from the function decomposeTumorGenomes by comparing the re-composed (=re-constructed) tumor genome mutation frequencies to those actually observed in the tumor genome. Tumor genome mutation frequencies are reconstructed using composeGenomesFromExposures and the results can optionally be plotted.

# Usage

```
evaluateDecompositionQuality(exposure, signatures, genome,
plot=FALSE)
```
#### Arguments

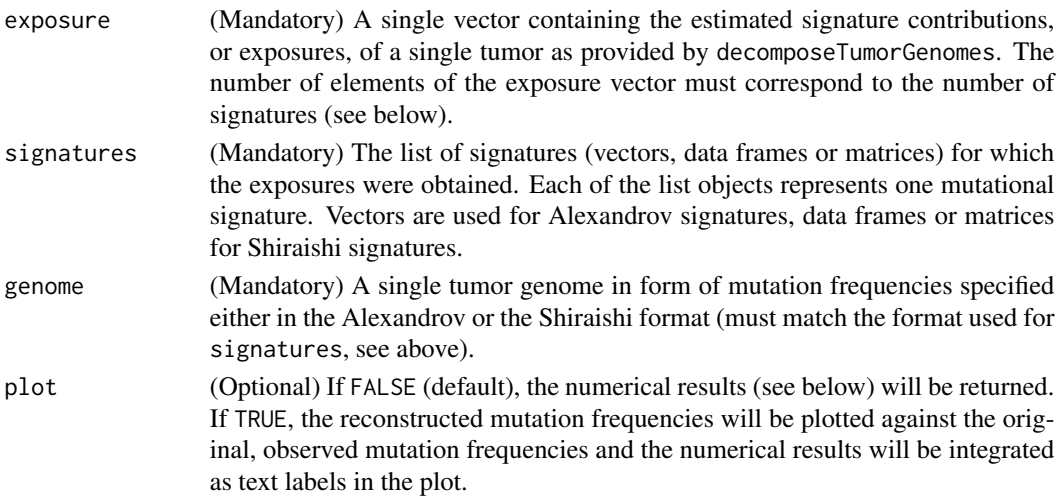

#### Value

A named list object containing measurements for the Pearson correlation coefficient between the reconstructed and observed mutation frequencies, and the explained variance; or alternatively, a plot with these measurements (see option plot above).

#### Author(s)

Rosario M. Piro Politecnico di Milano Maintainer: Rosario M. Piro E-Mail: <rmpiro@gmail.com> or <rosariomichael.piro@polimi.it>

#### <span id="page-30-0"></span>References

<http://rmpiro.net/decompTumor2Sig/>

Krueger, Piro (2019) decompTumor2Sig: Identification of mutational signatures active in individual tumors. BMC Bioinformatics 20(Suppl 4):152.

# See Also

```
decompTumor2Sig
decomposeTumorGenomes
composeGenomesFromExposures
computeExplainedVariance
```
#### Examples

```
### get Alexandrov signatures from COSMIC
signatures <- readAlexandrovSignatures()
### load preprocessed breast cancer genomes (object 'genomes') from
### Nik-Zainal et al (PMID: 22608084)
gfile <- system.file("extdata",
         "Nik-Zainal_PMID_22608084-genomes-Alexandrov_3bases.Rdata",
        package="decompTumor2Sig")
load(gfile)
### compute exposures
exposures <- decomposeTumorGenomes(genomes, signatures, verbose=FALSE)
### evaluate the decomposition by comparing to the original data
evaluateDecompositionQuality(exposures[[1]], signatures, genomes[[1]])
```
getBestDecomp4Ksignatures *getBestDecomp4Ksignatures (internal function)*

#### Description

Get the best decomposition for a subset of k signatures.

#### Usage

```
getBestDecomp4Ksignatures(genome, signatures, k,
constrainToMaxContribution=FALSE, tolerance=0.1)
```
# Arguments

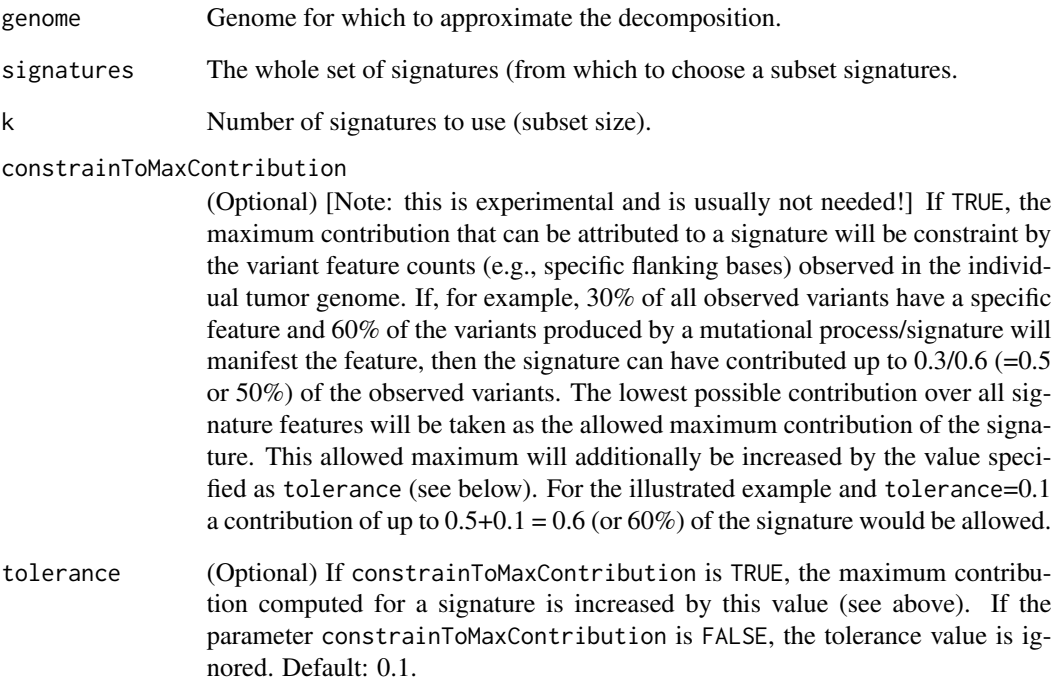

# Value

A list object containing: k=number of signatures; explVar=variance explained by these signatures; sigList=list of the signatures; decomposition=decomposition (exposures) obtained with these signatures.

# Author(s)

Rosario M. Piro Politecnico di Milano Maintainer: Rosario M. Piro E-Mail: <rmpiro@gmail.com> or <rosariomichael.piro@polimi.it>

# References

# <http://rmpiro.net/decompTumor2Sig/>

<span id="page-32-0"></span>

# Description

'getCountData()' extracts the content of the countData slot (numeric values) from a pmsignature::MutationFeatureData object.

# Usage

getCountData(x)

#### Arguments

x Object from which to get the slot data.

# Value

Slot data.

# Author(s)

Rosario M. Piro Politecnico di Milano Maintainer: Rosario M. Piro E-Mail: <rmpiro@gmail.com> or <rosariomichael.piro@polimi.it>

# References

#### <http://rmpiro.net/decompTumor2Sig/>

Krueger, Piro (2019) decompTumor2Sig: Identification of mutational signatures active in individual tumors. BMC Bioinformatics 20(Suppl 4):152.

getFeatVectList *getFeatVectList (internal function)*

# Description

'getFeatVectList()' extracts the content of the featureVectorList slot from a pmsignature::MutationFeatureData object.

#### Usage

getFeatVectList(x)

#### Arguments

x Object from which to get the slot data.

# Value

Slot data.

# Author(s)

Rosario M. Piro Politecnico di Milano Maintainer: Rosario M. Piro E-Mail: <rmpiro@gmail.com> or <rosariomichael.piro@polimi.it>

#### References

#### <http://rmpiro.net/decompTumor2Sig/>

Krueger, Piro (2019) decompTumor2Sig: Identification of mutational signatures active in individual tumors. BMC Bioinformatics 20(Suppl 4):152.

<span id="page-33-1"></span>getGenomesFromMutFeatData

*Get genomes (mutation frequencies) from* MutationFeatureData*.*

#### Description

'getGenomesFromMutFeatData()' takes a MutationFeatureData object (mutation count data) as read by the 'pmsignature' package (e.g., by pmsignature::readMPFile, version 0.3.0) and extracts the mutation counts of the genomes therein. For passing the genomes to decomposeTumorGenomes, the mutation counts must be normalized to mutation frequencies, which is done by default. [IM-PORTANT: set normalize to FALSE only if you are interested in full integer counts, but do not pass unnormalized counts to decomposeTumorGenomes!]

#### Usage

```
getGenomesFromMutFeatData(mutFeatData, normalize=TRUE)
```
### Arguments

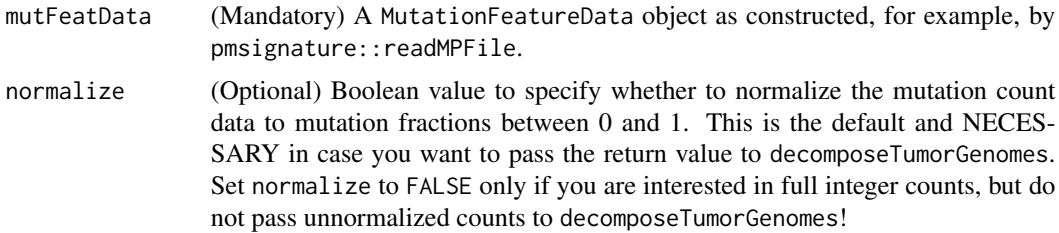

<span id="page-33-0"></span>

#### <span id="page-34-0"></span>Value

A list of mutation frequencies (or mutation counts if not normalized), one object per genome. The format is either according to the Shiraishi or the Alexandrov model, depending on how the mutation data was loaded with pmsignature.

#### Author(s)

Rosario M. Piro, Politecnico di Milano Sandra Krueger, Freie Universitaet Berlin Maintainer: Rosario M. Piro E-Mail: <rmpiro@gmail.com> or <rosariomichael.piro@polimi.it>

#### References

# <http://rmpiro.net/decompTumor2Sig/>

Krueger, Piro (2019) decompTumor2Sig: Identification of mutational signatures active in individual tumors. BMC Bioinformatics 20(Suppl 4):152.

#### See Also

[decompTumor2Sig](#page-2-1)

#### Examples

```
### get breast cancer genomes from
### Nik-Zainal et al (PMID: 22608084) in the format produced by
### pmsignature (PMID: 26630308)
pmsigdata <- system.file("extdata",
         "Nik-Zainal_PMID_22608084-pmsignature-G.Rdata",
        package="decompTumor2Sig")
load(pmsigdata)
### extract the genomes from the pmsignature G object
```
genomes <- getGenomesFromMutFeatData(G, normalize=TRUE)

getNumFlankingBases *getNumFlankingBases (internal function)*

#### Description

'getNumFlankingBases()' extracts the content of the flankingBasesNum slot (numeric value) from a pmsignature::MutationFeatureData or from a pmsignature::EstimatedParameters object.

#### Usage

```
getNumFlankingBases(x)
```
# <span id="page-35-0"></span>36 getNumSignatures

#### Arguments

x Object from which to get the slot data.

# Value

Slot data.

# Author(s)

Rosario M. Piro Politecnico di Milano Maintainer: Rosario M. Piro E-Mail: <rmpiro@gmail.com> or <rosariomichael.piro@polimi.it>

# References

#### <http://rmpiro.net/decompTumor2Sig/>

Krueger, Piro (2019) decompTumor2Sig: Identification of mutational signatures active in individual tumors. BMC Bioinformatics 20(Suppl 4):152.

getNumSignatures *getNumSignatures (internal function)*

#### Description

'getNumSignatures()' extracts the content of the signatureNum slot (numeric value) from a pmsignature::EstimatedParam object.

# Usage

```
getNumSignatures(x)
```
#### Arguments

x Object from which to get the slot data.

#### Value

Slot data.

# Author(s)

Rosario M. Piro Politecnico di Milano Maintainer: Rosario M. Piro E-Mail: <rmpiro@gmail.com> or <rosariomichael.piro@polimi.it>
## getSampleList 37

## References

<http://rmpiro.net/decompTumor2Sig/>

Krueger, Piro (2019) decompTumor2Sig: Identification of mutational signatures active in individual tumors. BMC Bioinformatics 20(Suppl 4):152.

getSampleList *getSampleList (internal function)*

# Description

'getSampleList()' extracts the content of the sampleList slot (strings) from a pmsignature::MutationFeatureData object.

### Usage

getSampleList(x)

### Arguments

x Object from which to get the slot data.

## Value

Slot data.

## Author(s)

Rosario M. Piro Politecnico di Milano Maintainer: Rosario M. Piro E-Mail: <rmpiro@gmail.com> or <rosariomichael.piro@polimi.it>

## References

#### <http://rmpiro.net/decompTumor2Sig/>

getSigFeatDist *getSigFeatDist (internal function)*

### Description

getSigFeatDist'()' extracts the content of the signatureFeatureDistribution slot from a pmsignature::EstimatedParam object.

## Usage

getSigFeatDist(x)

### Arguments

x Object from which to get the slot data.

# Value

Slot data.

## Author(s)

Rosario M. Piro Politecnico di Milano Maintainer: Rosario M. Piro E-Mail: <rmpiro@gmail.com> or <rosariomichael.piro@polimi.it>

## References

#### <http://rmpiro.net/decompTumor2Sig/>

Krueger, Piro (2019) decompTumor2Sig: Identification of mutational signatures active in individual tumors. BMC Bioinformatics 20(Suppl 4):152.

getSigFromEstParam *getSigFromEstParam (internal function)*

## Description

'getSigFromEstParam()' extracts a specific signature from the signatureFeatureDistribution slot of a pmsignature::EstimatedParameters object.

### Usage

getSigFromEstParam(x, signum)

### **Arguments**

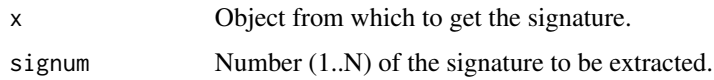

### Value

Signature.

### Author(s)

Rosario M. Piro Politecnico di Milano Maintainer: Rosario M. Piro E-Mail: <rmpiro@gmail.com> or <rosariomichael.piro@polimi.it>

### References

### <http://rmpiro.net/decompTumor2Sig/>

Krueger, Piro (2019) decompTumor2Sig: Identification of mutational signatures active in individual tumors. BMC Bioinformatics 20(Suppl 4):152.

<span id="page-38-0"></span>getSignaturesFromEstParam

*Get signatures from an* EstimatedParameters *object.*

### Description

'getSignaturesFromEstParam()' takes an EstimatedParameters object (signatures data) as computed by the 'pmsignature' package (by pmsignature::getPMSignature; version 0.3.0) and extracts the signature information. The signatures can then be passed to decomposeTumorGenomes.

#### Usage

```
getSignaturesFromEstParam(Param)
```
## Arguments

Param (Mandatory) A pmsignature::EstimatedParameters object as those produced by the de novo signature construction method pmsignature::getPMSignature.

## Value

A list of Shiraishi signatures, one object per signature. Please see readShiraishiSignatures or the decompTumor2Sig vignette for more information on the format of Shiraishi signatures.

### Author(s)

Rosario M. Piro, Politecnico di Milano Sandra Krueger, Freie Universitaet Berlin Maintainer: Rosario M. Piro E-Mail: <rmpiro@gmail.com> or <rosariomichael.piro@polimi.it>

# References

### <http://rmpiro.net/decompTumor2Sig/>

Krueger, Piro (2019) decompTumor2Sig: Identification of mutational signatures active in individual tumors. BMC Bioinformatics 20(Suppl 4):152.

## See Also

[decompTumor2Sig](#page-2-0) [readShiraishiSignatures](#page-70-0)

#### Examples

```
### load signatures for breast cancer genomes from
### Nik-Zainal et al (PMID: 22608084) in the format produced by
### pmsignature (PMID: 26630308)
pmsigdata <- system.file("extdata",
         "Nik-Zainal_PMID_22608084-pmsignature-Param.Rdata",
        package="decompTumor2Sig")
load(pmsigdata)
```
### extract the signatures from the pmsignature Param object signatures <- getSignaturesFromEstParam(Param)

getSigType *getSigType (internal function)*

### Description

'getSigType()' extracts the content of the type slot (string) from a pmsignature::EstimatedParameters or a pmsignature:: MutationFeatureData object.

#### Usage

```
getSigType(x)
```
#### Arguments

x Object from which to get the slot data.

### haveTrDir 41

# Value

Slot data.

## Author(s)

Rosario M. Piro Politecnico di Milano Maintainer: Rosario M. Piro E-Mail: <rmpiro@gmail.com> or <rosariomichael.piro@polimi.it>

## References

## <http://rmpiro.net/decompTumor2Sig/>

Krueger, Piro (2019) decompTumor2Sig: Identification of mutational signatures active in individual tumors. BMC Bioinformatics 20(Suppl 4):152.

haveTrDir *haveTrDir (internal function)*

## Description

'haveTrDir()' extracts the content of the transcriptionDirection slot (logical value) from a pmsignature::MutationFeatureData object.

### Usage

haveTrDir(x)

### Arguments

x Object from which to get the slot data.

#### Value

Slot data.

# Author(s)

Rosario M. Piro Politecnico di Milano Maintainer: Rosario M. Piro E-Mail: <rmpiro@gmail.com> or <rosariomichael.piro@polimi.it>

### References

<http://rmpiro.net/decompTumor2Sig/>

Krueger, Piro (2019) decompTumor2Sig: Identification of mutational signatures active in individual tumors. BMC Bioinformatics 20(Suppl 4):152.

is.probability.data.frame

*is.probability.data.frame (internal function)*

## Description

'is.probability.data.frame()' checks whether the input object is a numeric data.frame of probabilities with a total sum of 1 for every row. Each row must have 6 columns (for Shiraishi format).

## Usage

is.probability.data.frame(x)

#### Arguments

x Object to be checked.

### Value

Logical value (true or false).

### Author(s)

Rosario M. Piro Politecnico di Milano Maintainer: Rosario M. Piro E-Mail: <rmpiro@gmail.com> or <rosariomichael.piro@polimi.it>

## References

### <http://rmpiro.net/decompTumor2Sig/>

is.probability.data.frame.list *is.probability.data.frame.list (internal function)*

### Description

'is.probability.data.frame.list()' checks whether the input object is a list of numeric data.frame objects. Must have 6 columns (for Shiraishi format).

## Usage

is.probability.data.frame.list(x)

#### Arguments

x Object to be checked.

#### Value

Logical value (true or false).

### Author(s)

Rosario M. Piro Politecnico di Milano Maintainer: Rosario M. Piro E-Mail: <rmpiro@gmail.com> or <rosariomichael.piro@polimi.it>

## References

### <http://rmpiro.net/decompTumor2Sig/>

Krueger, Piro (2019) decompTumor2Sig: Identification of mutational signatures active in individual tumors. BMC Bioinformatics 20(Suppl 4):152.

is.probability.matrix *is.probability.matrix (internal function)*

#### Description

'is.probability.matrix()' checks whether the input object is a numeric matrix of probabilities with a total sum of 1 for every row. Each row must have 6 columns (for Shiraishi format).

### Usage

```
is.probability.matrix(x)
```
#### Arguments

x Object to be checked.

## Value

Logical value (true or false).

## Author(s)

Rosario M. Piro Politecnico di Milano Maintainer: Rosario M. Piro E-Mail: <rmpiro@gmail.com> or <rosariomichael.piro@polimi.it>

#### References

<http://rmpiro.net/decompTumor2Sig/>

Krueger, Piro (2019) decompTumor2Sig: Identification of mutational signatures active in individual tumors. BMC Bioinformatics 20(Suppl 4):152.

is.probability.matrix.list

*is.probability.matrix.list (internal function)*

## Description

'is.probability.matrix.list()' checks whether the input object is a list of numeric matrices. Must have 6 columns (for Shiraishi format).

## Usage

is.probability.matrix.list(x)

### Arguments

x Object to be checked.

# Value

Logical value (true or false).

## Author(s)

Rosario M. Piro Politecnico di Milano Maintainer: Rosario M. Piro E-Mail: <rmpiro@gmail.com> or <rosariomichael.piro@polimi.it>

## is.probability.object 45

## References

<http://rmpiro.net/decompTumor2Sig/>

Krueger, Piro (2019) decompTumor2Sig: Identification of mutational signatures active in individual tumors. BMC Bioinformatics 20(Suppl 4):152.

is.probability.object *is.probability.object (internal function)*

## Description

'is.probability.object()' checks whether the input object is a numeric vector, matrix of data.frame of probabilities with a total sum of 1 for every row. Matrices and data.frames must have 6 columns (for Shiraishi format).

### Usage

is.probability.object(x)

## Arguments

x Object to be checked.

### Value

Logical value (true or false).

### Author(s)

Rosario M. Piro Politecnico di Milano Maintainer: Rosario M. Piro E-Mail: <rmpiro@gmail.com> or <rosariomichael.piro@polimi.it>

# References

### <http://rmpiro.net/decompTumor2Sig/>

is.probability.vector *is.probability.vector (internal function)*

### Description

'is.probability.vector()' checks whether the input object is a numeric vector of probabilities with a total sum of 1.

# Usage

```
is.probability.vector(x)
```
### Arguments

x Object to be checked.

# Value

Logical value (true or false).

## Author(s)

Rosario M. Piro Politecnico di Milano Maintainer: Rosario M. Piro E-Mail: <rmpiro@gmail.com> or <rosariomichael.piro@polimi.it>

## References

#### <http://rmpiro.net/decompTumor2Sig/>

Krueger, Piro (2019) decompTumor2Sig: Identification of mutational signatures active in individual tumors. BMC Bioinformatics 20(Suppl 4):152.

is.probability.vector.list *is.probability.vector.list (internal function)*

## Description

'is.probability.vector.list()' checks whether the input object is a list of numeric vectors.

### Usage

```
is.probability.vector.list(x)
```
## isAlexandrovSet 47

#### **Arguments**

x Object to be checked.

## Value

Logical value (true or false).

## Author(s)

Rosario M. Piro Politecnico di Milano Maintainer: Rosario M. Piro E-Mail: <rmpiro@gmail.com> or <rosariomichael.piro@polimi.it>

#### References

### <http://rmpiro.net/decompTumor2Sig/>

Krueger, Piro (2019) decompTumor2Sig: Identification of mutational signatures active in individual tumors. BMC Bioinformatics 20(Suppl 4):152.

<span id="page-46-0"></span>isAlexandrovSet *isAlexandrovSet*

## Description

'isAlexandrovSet()' checks whether the input object is a set (list) of numeric objects compatible with the Alexandrov format (probability vectors; sum up to 1). NOTE: These can also be genomes compatible with the Alexandrov format!

## Usage

isAlexandrovSet(x)

#### Arguments

x Object to be checked.

## Value

Logical value (true or false).

### Author(s)

Rosario M. Piro Politecnico di Milano Maintainer: Rosario M. Piro E-Mail: <rmpiro@gmail.com> or <rosariomichael.piro@polimi.it>

### References

<http://rmpiro.net/decompTumor2Sig/> Krueger, Piro (2019) decompTumor2Sig: Identification of mutational signatures active in individual tumors. BMC Bioinformatics 20(Suppl 4):152.

## See Also

```
decompTumor2Sig
readAlexandrovSignatures
isSignatureSet
```
### Examples

```
### get Alexandrov signatures from COSMIC
signAlexandrov <- readAlexandrovSignatures()
```

```
isAlexandrovSet(signAlexandrov)
```
isBackGround *isBackGround (internal function)*

#### Description

'isBackGround()' extracts the content of the isBackGround slot (logical value) from a pmsignature::EstimatedParameter object.

### Usage

```
isBackGround(x)
```
### Arguments

x Object from which to get the slot data.

## Value

Slot data.

# Author(s)

Rosario M. Piro Politecnico di Milano Maintainer: Rosario M. Piro E-Mail: <rmpiro@gmail.com> or <rosariomichael.piro@polimi.it>

## isEstParamObject 49

## References

<http://rmpiro.net/decompTumor2Sig/>

Krueger, Piro (2019) decompTumor2Sig: Identification of mutational signatures active in individual tumors. BMC Bioinformatics 20(Suppl 4):152.

isEstParamObject *isEstParamObject (internal function)*

## Description

'isEstParamObject()' checks whether an object is compatible to a pmsignature::EstimatedParameters object (version 0.3.0), i.e., whether it contains the same info in the same format.

### Usage

```
isEstParamObject(x)
```
## Arguments

x Object for which to verify compatibility.

## Value

Logical value (true or false).

## Author(s)

Rosario M. Piro Politecnico di Milano Maintainer: Rosario M. Piro E-Mail: <rmpiro@gmail.com> or <rosariomichael.piro@polimi.it>

# References

### <http://rmpiro.net/decompTumor2Sig/>

isExposureSet *isExposureSet*

#### Description

'isExposureSet()' checks whether the input object is a set (list) of numeric objects compatible with exposure output obtained from decomposeTumorGenomes.

## Usage

isExposureSet(x)

### Arguments

x Object to be checked.

# Value

Logical value (true or false).

#### Author(s)

Rosario M. Piro Politecnico di Milano Maintainer: Rosario M. Piro E-Mail: <rmpiro@gmail.com> or <rosariomichael.piro@polimi.it>

## References

#### <http://rmpiro.net/decompTumor2Sig/>

Krueger, Piro (2019) decompTumor2Sig: Identification of mutational signatures active in individual tumors. BMC Bioinformatics 20(Suppl 4):152.

### See Also

[decompTumor2Sig](#page-2-0) [decomposeTumorGenomes](#page-22-0)

### Examples

```
### get Alexandrov signatures from COSMIC
signatures <- readAlexandrovSignatures()
### load reference genome
refGenome <- BSgenome.Hsapiens.UCSC.hg19::BSgenome.Hsapiens.UCSC.hg19
### read breast cancer genomes from Nik-Zainal et al (PMID: 22608084)
gfile <- system.file("extdata",
```
## isMutFeatDataObject 51

```
"Nik-Zainal_PMID_22608084-VCF-convertedfromMPF.vcf.gz",
        package="decompTumor2Sig")
genomes <- readGenomesFromVCF(gfile, numBases=3, type="Alexandrov",
        trDir=FALSE, refGenome=refGenome, verbose=FALSE)
### compute exposures
exposures <- decomposeTumorGenomes(genomes, signatures, verbose=FALSE)
isExposureSet(exposures)
```
isMutFeatDataObject *isMutFeatDataObject (internal function)*

#### Description

'isMutFeatDataObject()' checks whether an object is compatible to a pmsignature::MutationFeatureData object (version 0.3.0), i.e., whether it contains the same info in the same format.

### Usage

```
isMutFeatDataObject(x)
```
#### Arguments

x Object for which to verify compatibility.

#### Value

Logical value (true or false).

### Author(s)

Rosario M. Piro Politecnico di Milano Maintainer: Rosario M. Piro E-Mail: <rmpiro@gmail.com> or <rosariomichael.piro@polimi.it>

#### References

### <http://rmpiro.net/decompTumor2Sig/>

<span id="page-51-0"></span>isShiraishiSet *isShiraishiSet*

#### Description

'isShiraishiSet()' checks whether the input object is a set (list) of numeric objects compatible with the Shiraishi format (matrices or data.frames of probabilities; 6 columns, each row sums up to 1). NOTE: These can also be genomes compatible with the Shiraishi format!

#### Usage

isShiraishiSet(x)

### Arguments

x Object to be checked.

## Value

Logical value (true or false).

## Author(s)

Rosario M. Piro Politecnico di Milano Maintainer: Rosario M. Piro E-Mail: <rmpiro@gmail.com> or <rosariomichael.piro@polimi.it>

### References

## <http://rmpiro.net/decompTumor2Sig/>

Krueger, Piro (2019) decompTumor2Sig: Identification of mutational signatures active in individual tumors. BMC Bioinformatics 20(Suppl 4):152.

## See Also

[decompTumor2Sig](#page-2-0) [isSignatureSet](#page-52-0) [readShiraishiSignatures](#page-70-0)

#### Examples

```
### get Alexandrov signatures from COSMIC
signAlexandrov <- readAlexandrovSignatures()
```
### convert them to the Shiraishi model signShiraishi <- convertAlexandrov2Shiraishi(signAlexandrov)

## isSignatureSet 53

isShiraishiSet(signShiraishi)

<span id="page-52-0"></span>isSignatureSet *isSignatureSet*

### Description

'isSignatureSet()' checks whether the input object is a set (list) of numeric objects compatible with either the Alexandrov format (probability vectors; see isAlexandrovSet) or the Shiraishi format (matrices or data.frames of probabilities; see isShiraishiSet). NOTE: These can also be genomes compatible with one of the two formats!

#### Usage

isSignatureSet(x)

### Arguments

x Object to be checked.

### Value

Logical value (true or false).

#### Author(s)

Rosario M. Piro Politecnico di Milano Maintainer: Rosario M. Piro E-Mail: <rmpiro@gmail.com> or <rosariomichael.piro@polimi.it>

## References

### <http://rmpiro.net/decompTumor2Sig/>

Krueger, Piro (2019) decompTumor2Sig: Identification of mutational signatures active in individual tumors. BMC Bioinformatics 20(Suppl 4):152.

## See Also

```
decompTumor2Sig
isAlexandrovSet
isShiraishiSet
```
### Examples

```
### get Alexandrov signatures from COSMIC
signAlexandrov <- readAlexandrovSignatures()
```
isSignatureSet(signAlexandrov)

## Description

'mapSignatureSets()' determines a mapping from one set of signatures to another. Both Alexandrov and Shiraishi signatures can be handled, but both sets must be of the same type. The mapping can either be a unique (one-to-one) mapping or identify best matches while allowing multiple signatures to be mapped to the same target signature if it is the best match for more than one signature. Different distance measures can be used (see details below).

### Usage

```
mapSignatureSets(fromSignatures, toSignatures, method="euclidean",
unique=FALSE)
```
## Arguments

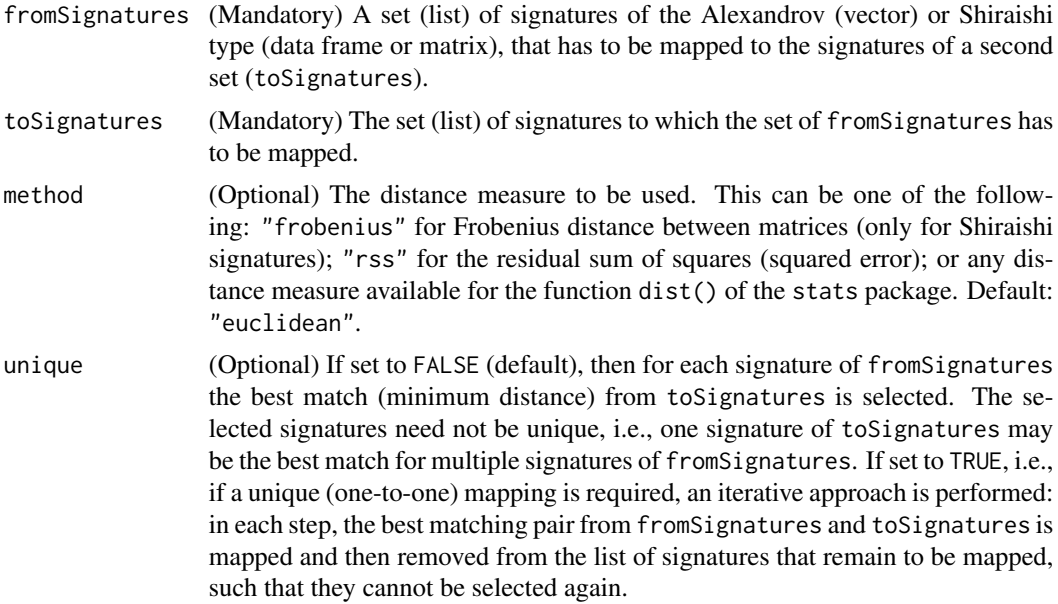

## Details

Distances that can be used are:

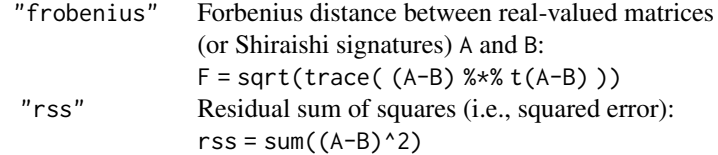

## mapSignatureSets 55

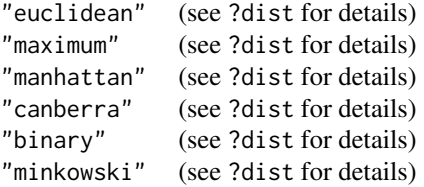

### Value

A vector having as elements the mapped signatures of toSignatures, and as names the signatures of fromSignatures with which they have been associated.

### Author(s)

Rosario M. Piro Politecnico di Milano Maintainer: Rosario M. Piro E-Mail: <rmpiro@gmail.com> or <rosariomichael.piro@polimi.it>

## References

<http://rmpiro.net/decompTumor2Sig/>

Krueger, Piro (2019) decompTumor2Sig: Identification of mutational signatures active in individual tumors. BMC Bioinformatics 20(Suppl 4):152.

#### See Also

[decompTumor2Sig](#page-2-0) [determineSignatureDistances](#page-25-0)

## Examples

### get Alexandrov signatures from COSMIC signAlexandrov <- readAlexandrovSignatures()

### convert them to Shiraishi signatures signAlex2Shi <- convertAlexandrov2Shiraishi(signAlexandrov)

```
### define a small set of arbitrary signatures just for testing
### (similar to signatures 1, 5 and 13, respectively)
test1 <- matrix(c( 0.1, 0, 0.7, 0.1, 0.1, 0,
                0.3, 0.2, 0.3, 0.2, 0, 0,
                0.2, 0.1, 0.5, 0.2, 0, 0 ), nrow=3, byrow=TRUE)
test2 <- matrix(c( 0.1, 0.1, 0.3, 0.1, 0.3, 0.1,
                0.3, 0.25, 0.2, 0.25, 0, 0,
                0.3, 0.2, 0.2, 0.3, 0, 0 ), nrow=3, byrow=TRUE)
test3 <- matrix(c(0.1, 0.7, 0.2, 0, 0, 0,
```
0, 0, 0, 1.0, 0, 0, 0.5, 0.1, 0, 0.4, 0, 0 ), nrow=3, byrow=TRUE) fromSig <- list(sig1=test1, sig2=test2, sig3=test3) ### compute distances of the test signature to the converted

### Alexandrov signatures from COSMIC mapSignatureSets(fromSig, signAlex2Shi, method="frobenius", unique=TRUE)

plotAlexandrovModel *plotAlexandrovModel (internal function)*

#### Description

'plotAlexandrovModel()' plots a single signature or the mutation frequency data for a single genome of the Alexandrov-type model.

#### Usage

```
plotAlexandrovModel(mutData, numBases, trDir, colors = NULL,
strip = NULL)
```
## Arguments

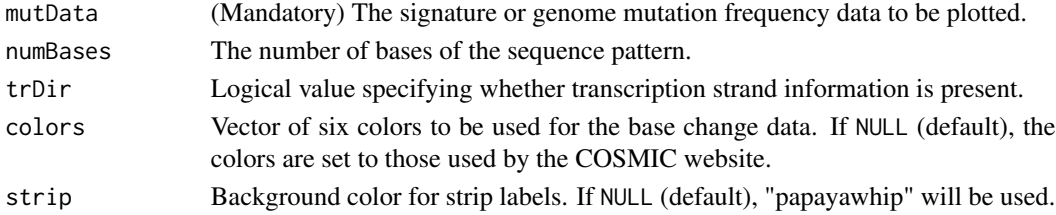

## Value

Returns (or draws) a plot according to the Alexandrov model of mutational signatures.

#### Author(s)

Rosario M. Piro Politecnico di Milano Maintainer: Rosario M. Piro E-Mail: <rmpiro@gmail.com> or <rosariomichael.piro@polimi.it>

### References

### <http://rmpiro.net/decompTumor2Sig/>

plotDecomposedContribution

*Plot the decomposition (contributions/exposures) of a tumor genome.*

## Description

'plotDecomposedContribution()' plots the decomposition of a tumor genome, i.e., the contributions/exposures obtained from decomposeTumorGenomes for a set of signatures.

#### Usage

```
plotDecomposedContribution(decomposition, signatures=NULL,
removeNA=TRUE)
```
### Arguments

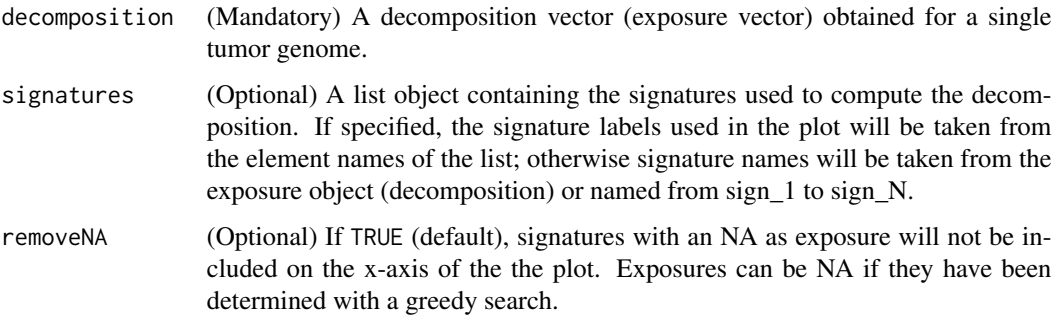

# Value

Returns (or draws) a plot of the decomposed tumor genome (i.e., contributions of the single signatures).

#### Author(s)

Rosario M. Piro Politecnico di Milano Maintainer: Rosario M. Piro E-Mail: <rmpiro@gmail.com> or <rosariomichael.piro@polimi.it>

# References

<http://rmpiro.net/decompTumor2Sig/>

## See Also

[decompTumor2Sig](#page-2-0) [decomposeTumorGenomes](#page-22-0)

#### Examples

```
### get Alexandrov signatures from COSMIC
signatures <- readAlexandrovSignatures()
### load preprocessed breast cancer genomes (object 'genomes') from
### Nik-Zainal et al (PMID: 22608084)
gfile <- system.file("extdata",
        "Nik-Zainal_PMID_22608084-genomes-Alexandrov_3bases.Rdata",
        package="decompTumor2Sig")
load(gfile)
### compute exposures
exposures <- decomposeTumorGenomes(genomes, signatures, verbose=FALSE)
### plot signature composition of the first genome
plotDecomposedContribution(exposures[[1]], signatures=NULL)
```
plotExplainedVariance *Plot the explained variance as a function of the number of signatures*

# Description

'plotExplainedVariance()' plots the explained variance of a single tumor genome's mutation patterns as a function of the number of signatures (increasing subsets of signatures) used for decomposition. For each number K of signatures, the highest variance explained by possible subsets of K signatures will be plotted (full or greedy search, see below). This can help to evaluate what minimum threshold for the explained variance can be used to decompose tumor genomes with the function decomposeTumorGenomes.

#### Usage

```
plotExplainedVariance(genome, signatures, minExplainedVariance=NULL,
minNumSignatures=2, maxNumSignatures=NULL, greedySearch=FALSE)
```
### Arguments

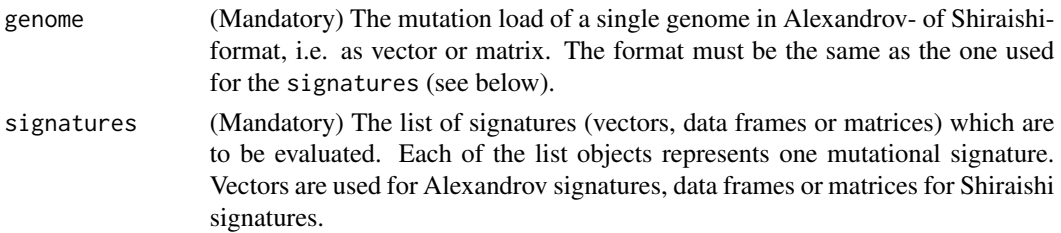

#### minExplainedVariance

(Optional) If a numeric value between 0 and 1 is specified, the plot highlights the smallest subset of signatures which is sufficient to explain at least the specified fraction of the variance of the genome's mutation patterns. If, for example, minExplainedVariance is 0.99 the smallest subset of signatures that explains at least 99% of the variance will be highlighted.

#### minNumSignatures

(Optional) The plot will be generated only for K>=minNumSignatures.

#### maxNumSignatures

(Optional) The plot will be generated only for K<=maxNumSignatures.

greedySearch (Optional) If greedySearch is set to TRUE then not all possible combinations of minNumSignatures to maxNumSignatures signatures will be checked. Instead, first all possible combinations for exactly minNumSignatures will be checked to select the best starting set, then iteratively the next best signature will be added (maximum increase in explained variability) until maxNumSignatures is reached). NOTE: while this is only an approximation, it is highly recommended for large sets of signatures (>15)!

## Value

Returns (or draws) a plot of the explained variance as a function of the number of signatures.

#### Author(s)

Rosario M. Piro Politecnico di Milano Maintainer: Rosario M. Piro E-Mail: <rmpiro@gmail.com> or <rosariomichael.piro@polimi.it>

### References

#### <http://rmpiro.net/decompTumor2Sig/>

Krueger, Piro (2019) decompTumor2Sig: Identification of mutational signatures active in individual tumors. BMC Bioinformatics 20(Suppl 4):152.

### See Also

[decompTumor2Sig](#page-2-0) [decomposeTumorGenomes](#page-22-0) [computeExplainedVariance](#page-14-0)

#### Examples

```
### get 15 pre-processed Shiraishi signatures computed (object 'signatures')
### from 435 tumor genomes Alexandrov et al (PMID: 23945592)
### using the pmsignature package
sfile <- system.file("extdata",
        "Alexandrov_PMID_23945592_435_tumors-pmsignature-15sig.Rdata",
        package="decompTumor2Sig")
```

```
load(sfile)
### load preprocessed breast cancer genomes (object 'genomes') from
### Nik-Zainal et al (PMID: 22608084)
gfile <- system.file("extdata",
        "Nik-Zainal_PMID_22608084-genomes-Shiraishi_5bases_trDir.Rdata",
        package="decompTumor2Sig")
load(gfile)
### plot the explained variance for 2 to 6 signatures of the first genome
plotExplainedVariance(genomes[[1]], signatures,
        minExplainedVariance=0.98, minNumSignatures=2, maxNumSignatures=6)
```
plotMutationDistribution

*Plot mutation frequency data of a mutational signature or tumor genome.*

## Description

'plotMutationDistribution()' plots a single signature or the mutation frequency data for a single genome. This works for signatures or genome data of both the Shiraishi and the Alexandrov type.

### Usage

```
plotMutationDistribution(mutData, colors = NULL, strip = NULL)
```
## Arguments

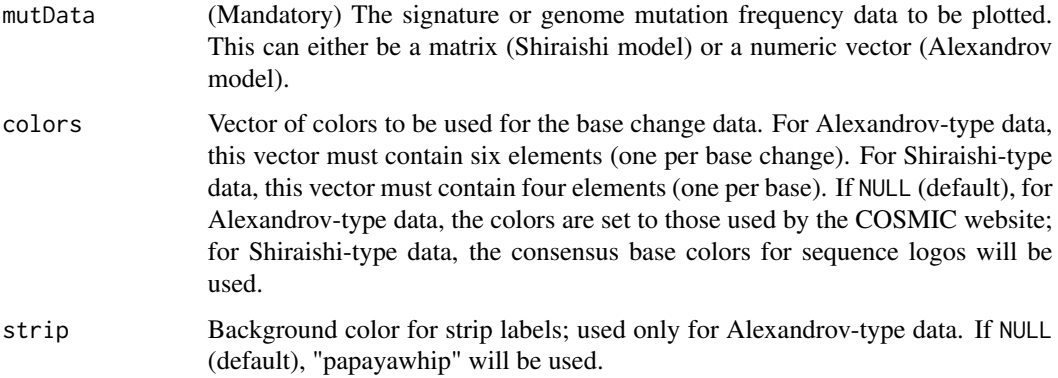

#### Value

Returns (or draws) a plot according to the Alexandrov or Shiraishi model of mutational signatures.

## plotShiraishiModel 61

### Author(s)

Rosario M. Piro Politecnico di Milano Maintainer: Rosario M. Piro E-Mail: <rmpiro@gmail.com> or <rosariomichael.piro@polimi.it>

### References

<http://rmpiro.net/decompTumor2Sig/>

Krueger, Piro (2019) decompTumor2Sig: Identification of mutational signatures active in individual tumors. BMC Bioinformatics 20(Suppl 4):152.

## See Also

[decompTumor2Sig](#page-2-0)

### Examples

```
### Attention: using plotMutationDistribution requires the package
### pmsignature to be installed!
```

```
### get Alexandrov signatures from COSMIC
signatures <- readAlexandrovSignatures()
```
### plot the first Alexandrov signature plotMutationDistribution(signatures[[1]])

```
### read four Shiraishi signatures for breast cancer genomes from
### Nik-Zainal et al (PMID: 22608084) from flat files
sigfiles <- system.file("extdata",
        paste0("Nik-Zainal_PMID_22608084-pmsignature-sig",1:4,".tsv"),
        package="decompTumor2Sig")
signatures <- readShiraishiSignatures(sigfiles)
```

```
### plot the first Shiraishi signature
plotMutationDistribution(signatures[[1]])
```
plotShiraishiModel *plotShiraishiModel (internal function)*

## Description

'plotShiraishiModel()' plots a single signature or the mutation frequency data for a single genome of the Shiraishi-type model.

#### Usage

plotShiraishiModel(mutData, numBases, trDir, colors = NULL)

### Arguments

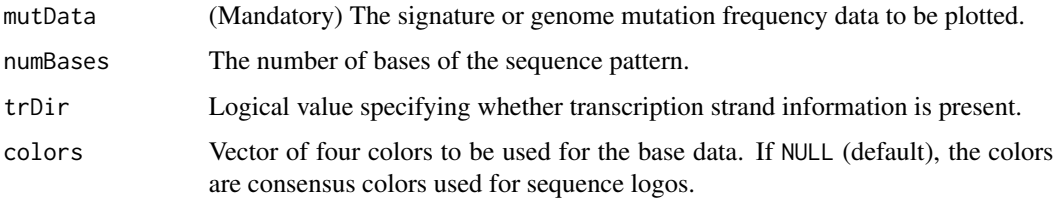

## Value

Returns (or draws) a plot according to the Shiraishi model of mutational signatures.

#### Author(s)

Rosario M. Piro Politecnico di Milano Maintainer: Rosario M. Piro E-Mail: <rmpiro@gmail.com> or <rosariomichael.piro@polimi.it>

## References

#### <http://rmpiro.net/decompTumor2Sig/>

Krueger, Piro (2019) decompTumor2Sig: Identification of mutational signatures active in individual tumors. BMC Bioinformatics 20(Suppl 4):152.

processMultipleSigSets

*processMultipleSigSets (internal function)*

## Description

Performs the quadratic programming/exposure prediction for multiple subsets (of size k) of mutational signatures and returns information on the best subset (highest explained variance). This function is used by getBestDecomp4Ksignatures and addBestSignatureToSubset.

### Usage

```
processMultipleSigSets(genome, signatures, sigCombn, k,
constrainToMaxContribution=FALSE, tolerance=0.1)
```
### Arguments

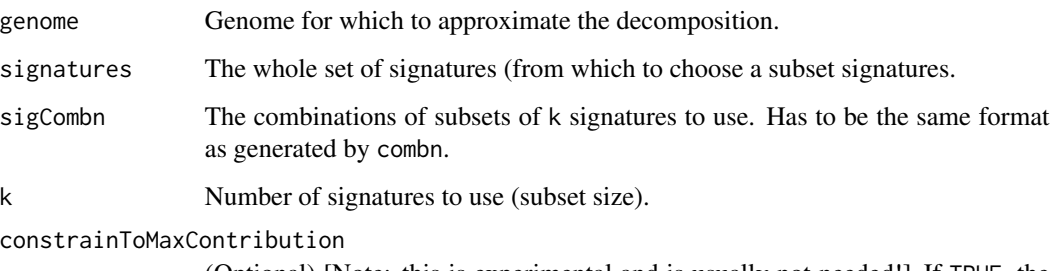

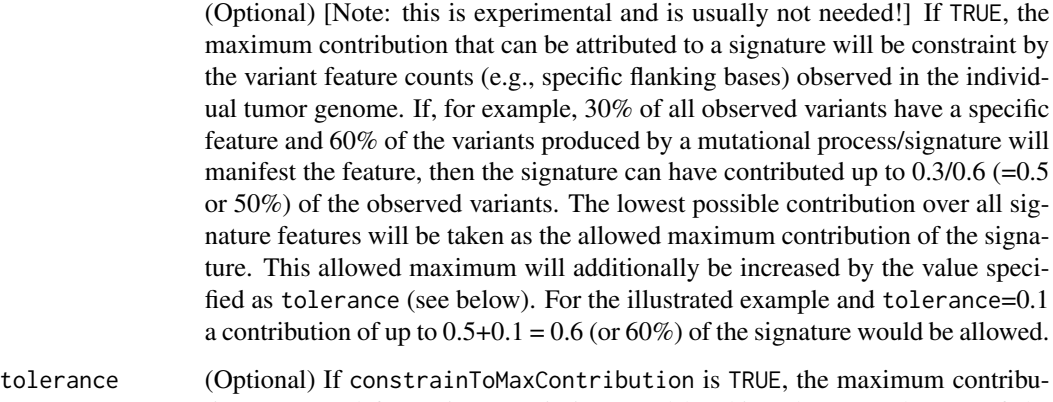

tion computed for a signature is increased by this value (see above). If the parameter constrainToMaxContribution is FALSE, the tolerance value is ignored. Default: 0.1.

## Value

A list object containing: k=number of signatures; explVar=variance explained by these signatures; sigList=list of the signatures; decomposition=decomposition (exposures) obtained with these signatures.

### Author(s)

Rosario M. Piro Politecnico di Milano Maintainer: Rosario M. Piro E-Mail: <rmpiro@gmail.com> or <rosariomichael.piro@polimi.it>

# References

## <http://rmpiro.net/decompTumor2Sig/>

## Description

Perform quadratic programming for signatures to determine exposures.

### Usage

```
QPforSig(counts, signatures, constrainToMaxContribution=FALSE,
tolerance=0.1)
```
# Arguments

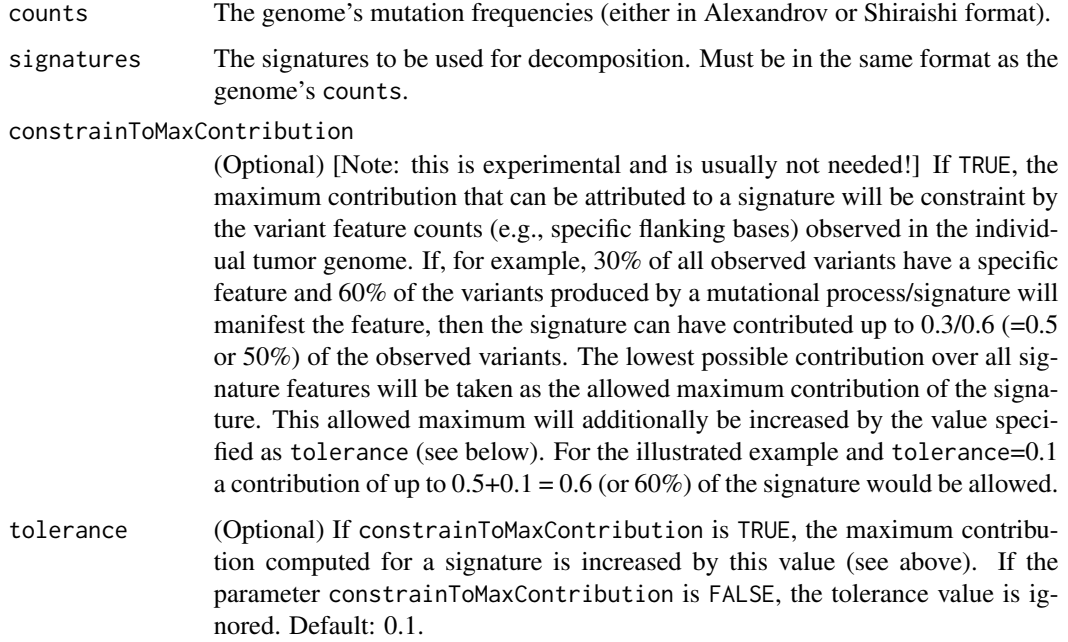

## Value

The decomposition in form of an exposure vector (same order as signatures).

# Author(s)

Rosario M. Piro, Politecnico di Milano Sandra Krueger, Freie Universitaet Berlin Maintainer: Rosario M. Piro E-Mail: <rmpiro@gmail.com> or <rosariomichael.piro@polimi.it>

### References

<http://rmpiro.net/decompTumor2Sig/>

Krueger, Piro (2019) decompTumor2Sig: Identification of mutational signatures active in individual tumors. BMC Bioinformatics 20(Suppl 4):152.

<span id="page-64-0"></span>readAlexandrovSignatures

*Read Alexandrov-type signatures (COSMIC format).*

### Description

'readAlexandrovSignatures()' reads a set of Alexandrov-type signatures (COSMIC format) from a flat file or URL. Signatures must be specified in the tab-separated format used by the COSMIC website for signatures version 2 (March 2015), the comma-separated format used for signatures version 3 (May 2019), the Microsoft Excel 2007+ sheet used for version 3.1, or the tab-sperated format used for version 3.2 (see Details below). Excel sheets cannot be read from an URL and must be downloaded first.

#### Usage

readAlexandrovSignatures(file)

#### Arguments

file (Mandatory) Can be a file name or an URL for download. Default: "https://cancer.sanger.ac.uk/cancergenome/assets/signatures\_probabilities.txt" (COS-MIC signatures v2).

#### Details

For details on the accepted signature formats, see below or

[http://cancer.sanger.ac.uk/cosmic/signatures\\_v2](http://cancer.sanger.ac.uk/cosmic/signatures_v2) -> "Download signatures" for version 2, <https://www.synapse.org/#!Synapse:syn12009743> for version 3, [https://cancer.sanger.ac.uk/sigs-assets-20/COSMIC\\_Mutational\\_Signatures\\_v3.1.xlsx](https://cancer.sanger.ac.uk/sigs-assets-20/COSMIC_Mutational_Signatures_v3.1.xlsx) for version 3.1,

and <https://cancer.sanger.ac.uk/signatures/> for version 3.2. For versions 3, 3.1 and 3.2, only Single Base Substitution (SBS) signatures can be used.

COSMIC format for Alexandrov signatures, version 2:

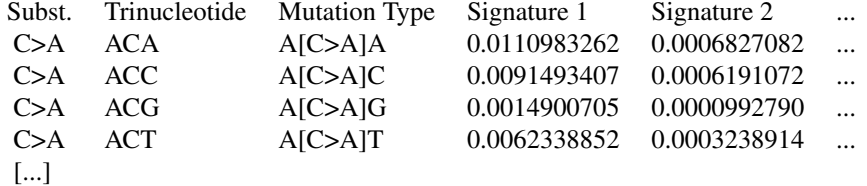

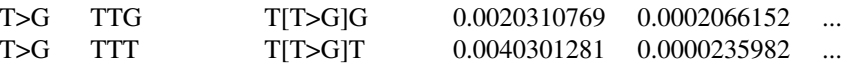

COSMIC/Synapse format for Alexandrov signatures, version 3 and 3.1:

Type,SubType,SBS1,SBS2,SBS3,SBS4,SBS5,SBS6, ... C>A,ACA,8.86E-04,5.80E-07,2.08E-02,4.22E-02,1.20E-02,4.25E-04, ... C>A,ACC,2.28E-03,1.48E-04,1.65E-02,3.33E-02,9.44E-03,5.24E-04, ... C>A,ACG,1.77E-04,5.23E-05,1.75E-03,1.56E-02,1.85E-03,5.20E-05, ... C>A,ACT,1.28E-03,9.78E-05,1.22E-02,2.95E-02,6.61E-03,1.80E-04, ... [...] T>G,TTG,5.83E-04,9.54E-05,8.05E-03,2.32E-03,6.94E-03,3.24E-04, ... T>G,TTT,2.23E-16,2.23E-16,1.05E-02,5.68E-04,1.35E-02,1.01E-03, ...

Version 3.1 has assentially the same format as version 3, but is distributed as an Excel spread sheet.

COSMIC/Synapse format for Alexandrov signatures, version 3.2:

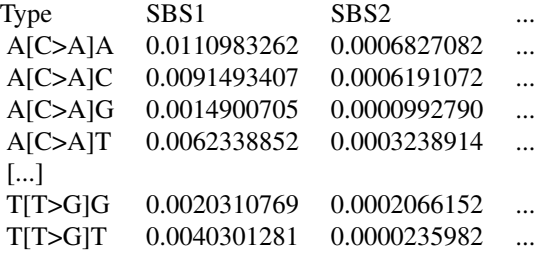

#### Value

A list of Alexandrov signatures that can be used for decomposeTumorGenomes.

#### Author(s)

Rosario M. Piro Politecnico di Milano Maintainer: Rosario M. Piro E-Mail: <rmpiro@gmail.com> or <rosariomichael.piro@polimi.it>

## References

<http://rmpiro.net/decompTumor2Sig/>

## readGenomesFromMPF 67

## See Also

[decompTumor2Sig](#page-2-0) [readShiraishiSignatures](#page-70-0)

## Examples

### get Alexandrov signatures from COSMIC signatures <- readAlexandrovSignatures()

<span id="page-66-0"></span>readGenomesFromMPF *Read tumor genomes from an MPF file (Mutation Position Format).*

### Description

'readGenomesFromMPF()' reads somatic mutations of a single tumor genome (sample) or a set of genomes from an MPF file (Mutation Position Format; see details below) and determines the mutation frequencies according to a specific model of mutational signatures (Alexandrov or Shiraishi).

## Usage

```
readGenomesFromMPF(file, numBases=5, type="Shiraishi", trDir=TRUE,
enforceUniqueTrDir=TRUE,
refGenome=BSgenome.Hsapiens.UCSC.hg19::BSgenome.Hsapiens.UCSC.hg19,
transcriptAnno=
TxDb.Hsapiens.UCSC.hg19.knownGene::TxDb.Hsapiens.UCSC.hg19.knownGene,
verbose=TRUE)
```
### Arguments

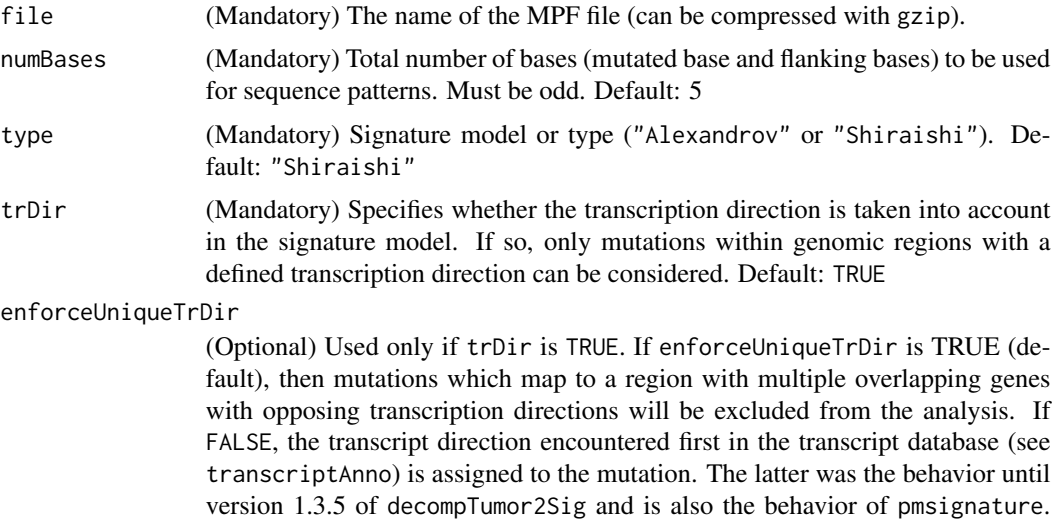

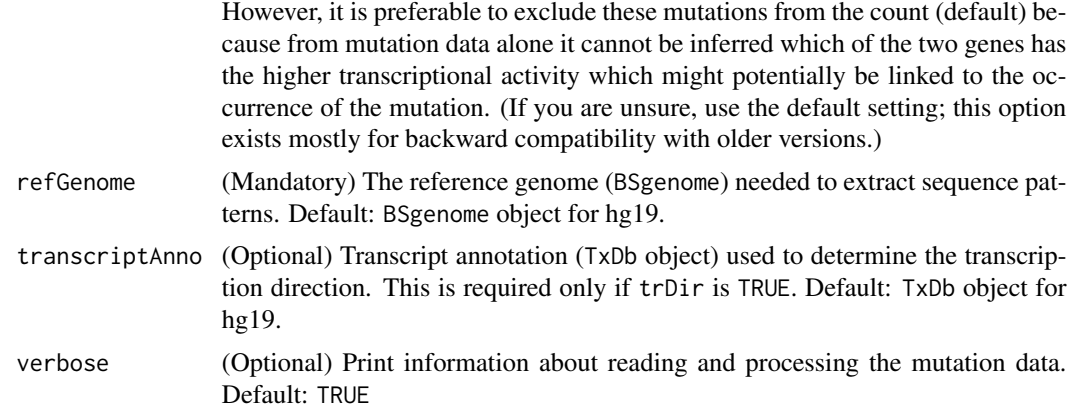

## Details

An MPF file has the following format (one line per mutation and patient/sample):

[sampleID]<tab>[chrom]<tab>[position]<tab>[ref\_bases]<tab>[alt\_bases]

## Value

A list containing the genomes in terms of frequencies of the mutated sequence patterns. This list of genomes can be used for decomposeTumorGenomes.

### Author(s)

Rosario M. Piro Politecnico di Milano Maintainer: Rosario M. Piro E-Mail: <rmpiro@gmail.com> or <rosariomichael.piro@polimi.it>

#### References

### <http://rmpiro.net/decompTumor2Sig/>

Krueger, Piro (2019) decompTumor2Sig: Identification of mutational signatures active in individual tumors. BMC Bioinformatics 20(Suppl 4):152.

# See Also

[decompTumor2Sig](#page-2-0) [decomposeTumorGenomes](#page-22-0) [readGenomesFromVCF](#page-68-0) [getGenomesFromMutFeatData](#page-33-0)

## Examples

### load reference genome and transcript annotation (if direction is needed) refGenome <- BSgenome.Hsapiens.UCSC.hg19::BSgenome.Hsapiens.UCSC.hg19 transcriptAnno <-

TxDb.Hsapiens.UCSC.hg19.knownGene::TxDb.Hsapiens.UCSC.hg19.knownGene

```
### read breast cancer genomes from Nik-Zainal et al (PMID: 22608084)
gfile <- system.file("extdata", "Nik-Zainal_PMID_22608084-MPF.txt.gz",
        package="decompTumor2Sig")
genomes <- readGenomesFromMPF(gfile, numBases=5, type="Shiraishi",
        trDir=TRUE, enforceUniqueTrDir=TRUE, refGenome=refGenome,
         transcriptAnno=transcriptAnno, verbose=FALSE)
```
<span id="page-68-0"></span>readGenomesFromVCF *Read tumor genomes from a VCF file (Variant Call Format).*

## Description

'readGenomesFromVCF()' reads somatic mutations of a single tumor genome (sample) or a set of genomes from a VCF file (Variant Call Format) and determines the mutation frequencies according to a specific model of mutational signatures (Alexandrov or Shiraishi).

## Usage

```
readGenomesFromVCF(file, numBases=5, type="Shiraishi", trDir=TRUE,
enforceUniqueTrDir=TRUE,
refGenome=BSgenome.Hsapiens.UCSC.hg19::BSgenome.Hsapiens.UCSC.hg19,
transcriptAnno=
TxDb.Hsapiens.UCSC.hg19.knownGene::TxDb.Hsapiens.UCSC.hg19.knownGene,
verbose=TRUE)
```
### Arguments

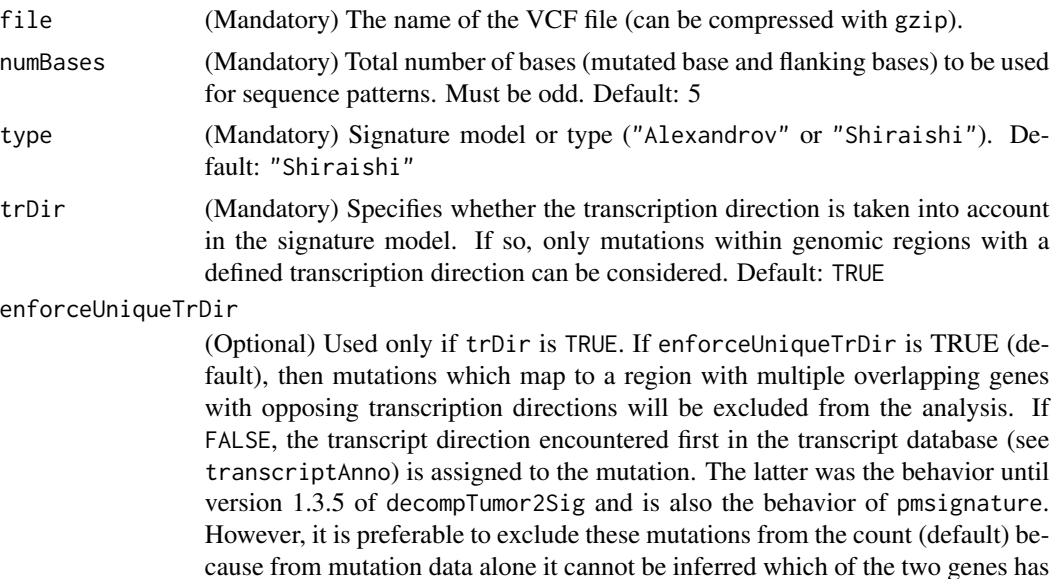

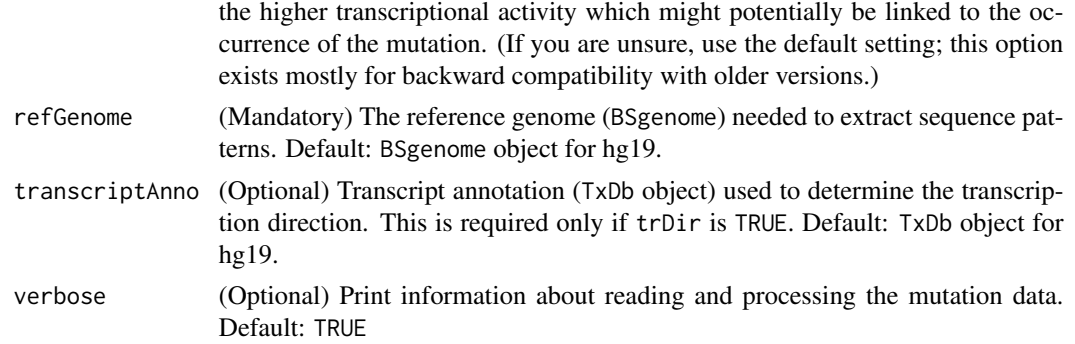

### Value

A list containing the genomes in terms of frequencies of the mutated sequence patterns. This list of genomes can be used for decomposeTumorGenomes.

## Author(s)

Rosario M. Piro Politecnico di Milano Maintainer: Rosario M. Piro E-Mail: <rmpiro@gmail.com> or <rosariomichael.piro@polimi.it>

### References

<http://rmpiro.net/decompTumor2Sig/>

Krueger, Piro (2019) decompTumor2Sig: Identification of mutational signatures active in individual tumors. BMC Bioinformatics 20(Suppl 4):152.

### See Also

[decompTumor2Sig](#page-2-0) [decomposeTumorGenomes](#page-22-0) [readGenomesFromMPF](#page-66-0) [getGenomesFromMutFeatData](#page-33-0)

## Examples

```
### load reference genome and transcript annotation (if direction is needed)
refGenome <- BSgenome.Hsapiens.UCSC.hg19::BSgenome.Hsapiens.UCSC.hg19
transcriptAnno <-
 TxDb.Hsapiens.UCSC.hg19.knownGene::TxDb.Hsapiens.UCSC.hg19.knownGene
### read breast cancer genomes from Nik-Zainal et al (PMID: 22608084)
gfile <- system.file("extdata",
         "Nik-Zainal_PMID_22608084-VCF-convertedfromMPF.vcf.gz",
        package="decompTumor2Sig")
genomes <- readGenomesFromVCF(gfile, numBases=5, type="Shiraishi",
         trDir=TRUE, enforceUniqueTrDir=TRUE, refGenome=refGenome,
```
transcriptAnno=transcriptAnno, verbose=FALSE)

<span id="page-70-0"></span>readShiraishiSignatures

*Read a set of Shiraishi signatures.*

### Description

'readShiraishiSignatures()' reads one or more Shiraishi-type signatures from flat files (one file per signature). The signatures must be specified as matrices without headers and row names (see details below).

#### Usage

```
readShiraishiSignatures(files)
```
### **Arguments**

files (Mandatory) Can be a single file name, a vector of file names, or a list of file names.

#### Details

Format (see Shiraishi et al. PLoS Genetics 11(12):e1005657, 2015):

First line: Frequencies of the base changes C>A, C>G, C>T, T>A, T>C, and T>G

Following 2k lines (for k up- and downstream flanking bases): Frequencies of the bases A, C, G, and T, followed by two 0 values

Final line (only if transcription direction is considered): Frequencies of occurrences on the transcription strand, and on the opposite strand, followed by four 0 values.

Example:

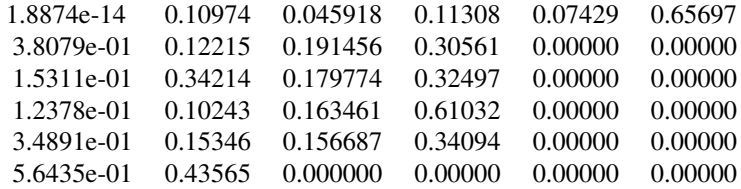

#### Value

A list of Shiraishi signatures that can be used for decomposeTumorGenomes.

### Author(s)

Rosario M. Piro, Politecnico di Milano Sandra Krueger, Freie Universitaet Berlin Maintainer: Rosario M. Piro E-Mail: <rmpiro@gmail.com> or <rosariomichael.piro@polimi.it>

## References

<http://rmpiro.net/decompTumor2Sig/>

Krueger, Piro (2019) decompTumor2Sig: Identification of mutational signatures active in individual tumors. BMC Bioinformatics 20(Suppl 4):152.

### See Also

[decompTumor2Sig](#page-2-0) [readAlexandrovSignatures](#page-64-0) [getSignaturesFromEstParam](#page-38-0)

### Examples

```
### read four Shiraishi signatures for breast cancer genomes from
### Nik-Zainal et al (PMID: 22608084) from flat files
sigfiles <- system.file("extdata",
        paste0("Nik-Zainal_PMID_22608084-pmsignature-sig",1:4,".tsv"),
        package="decompTumor2Sig")
```
signatures <- readShiraishiSignatures(sigfiles)

roundIntegerSum *roundIntegerSum (internal function)*

## Description

update a numeric vector such that it's composed of integers and its sum reaches a desired total. Positive or negative discrepancies are distributed proportionally between the summands.

### Usage

roundIntegerSum(vec, targetSum)

### **Arguments**

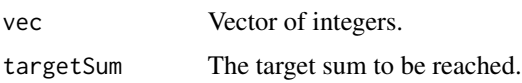
## <span id="page-72-0"></span>sameSignatureFormat 73

## Value

The updated vector with the desired total sum.

#### Author(s)

Rosario M. Piro Politecnico di Milano Maintainer: Rosario M. Piro E-Mail: <rmpiro@gmail.com> or <rosariomichael.piro@polimi.it>

#### References

#### <http://rmpiro.net/decompTumor2Sig/>

Krueger, Piro (2019) decompTumor2Sig: Identification of mutational signatures active in individual tumors. BMC Bioinformatics 20(Suppl 4):152.

sameSignatureFormat *sameSignatureFormat*

#### Description

'sameSignatureFormat()' checks whether two input object are sets (lists) of numeric objects both compatible with the same signature format (probability vectors for Alexandrov signatures and probability matrices or data.frames for Shiraishi signatures). For Shiraishi signatures also the number of flanking bases and the presence of transcription-strand information are compared. For Alexandrov signatures also the number of triplet changes are compared.

#### Usage

```
sameSignatureFormat(x, y)
```
#### Arguments

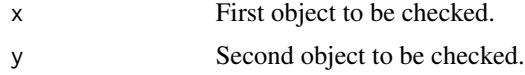

## Value

Logical value (true or false).

#### Author(s)

Rosario M. Piro Politecnico di Milano Maintainer: Rosario M. Piro E-Mail: <rmpiro@gmail.com> or <rosariomichael.piro@polimi.it>

## References

<http://rmpiro.net/decompTumor2Sig/> Krueger, Piro (2019) decompTumor2Sig: Identification of mutational signatures active in individual tumors. BMC Bioinformatics 20(Suppl 4):152.

## See Also

```
decompTumor2Sig
isAlexandrovSet
isShiraishiSet
```
#### Examples

```
### get Alexandrov signatures from COSMIC
signAlexandrov <- readAlexandrovSignatures()
```
### convert them to the Shiraishi model signShiraishi <- convertAlexandrov2Shiraishi(signAlexandrov)

```
sameSignatureFormat(signAlexandrov, signShiraishi)
```
setNames4ShiraishiTable

*setNames4ShiraishiTable (internal function)*

#### Description

Set row and column names of a Shiraishi-model genome or signature table.

#### Usage

```
setNames4ShiraishiTable(table)
```
## Arguments

table The table to be named.

## Value

The same table with named columns and rows.

## Author(s)

Rosario M. Piro Politecnico di Milano Maintainer: Rosario M. Piro E-Mail: <rmpiro@gmail.com> or <rosariomichael.piro@polimi.it>

<span id="page-73-0"></span>

## <span id="page-74-0"></span>setNumFlankingBases 75

## References

```
http://rmpiro.net/decompTumor2Sig/
Krueger, Piro (2019) decompTumor2Sig: Identification of mutational signatures active in individ-
ual tumors. BMC Bioinformatics 20(Suppl 4):152.
```
setNumFlankingBases *setNumFlankingBases (internal function)*

## Description

'setNumFlankingBases()' serves as wrapper functions to change content of the flankingBasesNum slot (numeric value) of a pmsignature::MutationFeatureData object.

## Usage

```
setNumFlankingBases(x, value)
```
#### **Arguments**

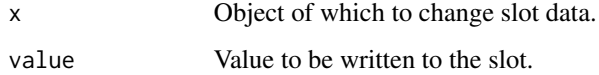

#### Value

The modified object x.

## Author(s)

Rosario M. Piro Politecnico di Milano Maintainer: Rosario M. Piro E-Mail: <rmpiro@gmail.com> or <rosariomichael.piro@polimi.it>

## References

## <http://rmpiro.net/decompTumor2Sig/>

Krueger, Piro (2019) decompTumor2Sig: Identification of mutational signatures active in individual tumors. BMC Bioinformatics 20(Suppl 4):152.

<span id="page-75-0"></span>

#### Description

'setSigFeatDist()' serves as wrapper functions to change content of the signatureFeatureDistribution slot (numeric values) of a pmsignature::EstimatedParameters object.

#### Usage

```
setSigFeatDist(x, value)
```
#### Arguments

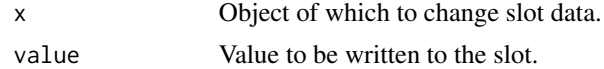

#### Value

The modified object x.

## Author(s)

Rosario M. Piro Politecnico di Milano Maintainer: Rosario M. Piro E-Mail: <rmpiro@gmail.com> or <rosariomichael.piro@polimi.it>

## References

## <http://rmpiro.net/decompTumor2Sig/>

Krueger, Piro (2019) decompTumor2Sig: Identification of mutational signatures active in individual tumors. BMC Bioinformatics 20(Suppl 4):152.

setSigType *setSigType (internal function)*

#### Description

'setSigType()' serves as wrapper functions to change content of the type slot (string) of a pmsignature::EstimatedParamet object.

#### Usage

setSigType(x, value)

#### <span id="page-76-0"></span>setTrDir 77

## Arguments

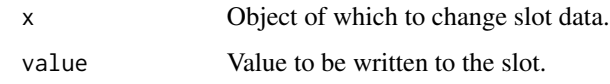

## Value

The modified object x.

#### Author(s)

Rosario M. Piro Politecnico di Milano Maintainer: Rosario M. Piro E-Mail: <rmpiro@gmail.com> or <rosariomichael.piro@polimi.it>

#### References

## <http://rmpiro.net/decompTumor2Sig/>

Krueger, Piro (2019) decompTumor2Sig: Identification of mutational signatures active in individual tumors. BMC Bioinformatics 20(Suppl 4):152.

setTrDir *setTrDir (internal function)*

## Description

'setTrDir()' serves as wrapper functions to change content of the transcriptionDirection slot (logical value) of a pmsignature: : MutationFeatureData object.

#### Usage

setTrDir(x, value)

## Arguments

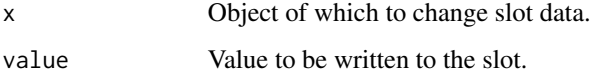

## Value

The modified object x.

78 setTrDir

# Author(s)

Rosario M. Piro Politecnico di Milano Maintainer: Rosario M. Piro E-Mail: <rmpiro@gmail.com> or <rosariomichael.piro@polimi.it>

## References

<http://rmpiro.net/decompTumor2Sig/>

Krueger, Piro (2019) decompTumor2Sig: Identification of mutational signatures active in individual tumors. BMC Bioinformatics 20(Suppl 4):152.

# **Index**

```
∗ internal
    addBestSignatureToSubset, 6
    adjustAlexandrovSignature, 7
    adjustShiraishiSignature, 8
    buildGenomesFromMutationData, 10
    6</sup>
        12
    compNucFreq, 13
    computeFrobeniusNorm, 17
    computeRSS, 17
    convAlx2Shi, 18
    convertSeqFreqToBaseFreq, 22
    determineTypeNumBasesAndTrDir, 27
    getBestDecomp4Ksignatures, 31
    getCountData, 33
    getFeatVectList, 33
    getNumFlankingBases, 35
    getNumSignatures, 36
    getSampleList, 37
    getSigFeatDist, 38
    getSigFromEstParam, 38
    getSigType, 40
    haveTrDir, 41
    is.probability.data.frame, 42
    is.probability.data.frame.list, 43
    is.probability.matrix, 43
    is.probability.matrix.list, 44
    is.probability.object, 45
    is.probability.vector, 46
    is.probability.vector.list, 46
    isBackGround, 48
    isEstParamObject, 49
    isMutFeatDataObject, 51
    plotAlexandrovModel, 56
    plotShiraishiModel, 61
    processMultipleSigSets, 62
    QPforSig, 64
    roundIntegerSum, 72
    setNames4ShiraishiTable, 74
                                                   setNumFlankingBases, 75
                                                   setSigFeatDist, 76
                                                   setSigType, 76
                                                   setTrDir, 77
                                               adjustAlexandrovSignature, 7
                                               adjustShiraishiSignature, 8
                                               adjustSignaturesForRegionSet, 8
                                               buildGenomesFromMutationData, 10
                                              buildSortedAlexandrovSignaturePatternList,
                                                       12
                                               compNucFreq, 13
                                               composeGenomesFromExposures, 14, 31
                                               computeExplainedVariance, 15, 31, 59
                                               computeFrobeniusNorm, 17
                                              computeRSS, 17
                                               convAlx2Shi, 18
                                               convertAlexandrov2Shiraishi, 19
                                               convertGenomesFromVRanges, 20
                                               convertSeqFreqToBaseFreq, 22
                                               decomposeTumorGenomes, 9, 10, 15, 16, 21,
                                                       23, 31, 50, 58, 59, 68, 70
                                               decompTumor2Sig, 10, 15, 16, 20, 21, 25, 27,
                                                       29, 31, 35, 40, 48, 50, 52, 53, 55, 58,
                                                       59, 61, 67, 68, 70, 72, 74
                                               decompTumor2Sig
                                                       (decompTumor2Sig-package), 3
                                               decompTumor2Sig-package, 3
                                               determineSignatureDistances, 26, 55
                                               determineTypeNumBasesAndTrDir, 22, 27
                                               downgradeShiraishiSignatures, 28
                                               evaluateDecompositionQuality, 30
                                              getBestDecomp4Ksignatures, 31
                                               getCountData, 33
                                              getFeatVectList, 33
```
80 INDEX

```
getGenomesFromMutFeatData
, 21
, 34
, 68
, 70
35
getNumSignatures
, 36
37
getSigFeatDist
, 38
getSigFromEstParam
, 38
getSignaturesFromEstParam
, 39
, 72
40
haveTrDir
, 41
```

```
is.probability.data.frame
, 42
is.probability.data.frame.list
, 43
is.probability.matrix
, 43
is.probability.matrix.list
, 44
is.probability.object
, 45
is.probability.vector
, 46
is.probability.vector.list
, 46
isAlexandrovSet
, 47
, 53
, 74
isBackGround
, 48
isEstParamObject
, 49
isExposureSet
, 50
isMutFeatDataObject
, 51
isShiraishiSet
, 52
, 53
, 74
isSignatureSet
, 48
, 52
, 53
```
mapSignatureSets , *[27](#page-26-0)* , [54](#page-53-0)

```
plotAlexandrovModel
, 56
plotDecomposedContribution
, 57
plotExplainedVariance
, 16
, 58
plotMutationDistribution
, 60
plotShiraishiModel
, 61
processMultipleSigSets
, 62
```

```
QPforSig
, 64
```

```
readAlexandrovSignatures
, 20
, 48
, 65
, 72
readGenomesFromMPF
, 21
, 67
, 70
readGenomesFromVCF
, 21
, 68
, 69
readShiraishiSignatures
, 20
, 40
, 52
, 67
,
        71
roundIntegerSum
, 72
73
setNames4ShiraishiTable
, 74
setNumFlankingBases
, 75
setSigFeatDist
, 76
76
setTrDir
, 77
```